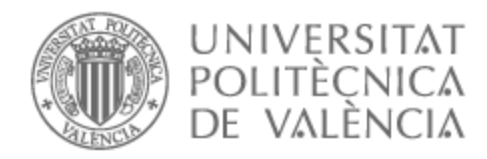

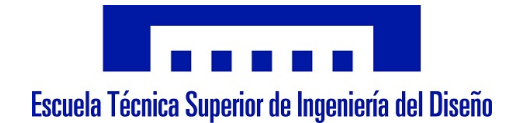

# UNIVERSITAT POLITÈCNICA DE VALÈNCIA

# Escuela Técnica Superior de Ingeniería del Diseño

# Sistema de control de un UAS mediante el controlador RP2040

Trabajo Fin de Grado

Grado en Ingeniería Electrónica Industrial y Automática

AUTOR/A: Valls Ortiz, Alberto Tutor/a: Balbastre Betoret, Patricia CURSO ACADÉMICO: 2022/2023

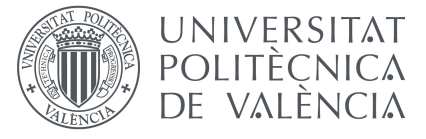

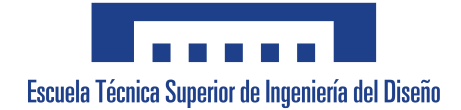

# UNIVERSITAT POLITECNICA DE ` **VALÈNCIA**

ESCUELA TÉCNICA SUPERIOR DE INGENIERÍA DEL DISEÑO

# SISTEMA DE CONTROL DE UN UAS mediante el controlador RP2040

Realizado por: Alberto Valls Ortiz

Tutorizado por: Patricia Balbastre Betoret

Curso Académico: 2022 - 2023

# Agradecimientos

Este trabajo de fin de grado va dedicado a todas las personas que han creído en m´ı y las que me han apoyado durante el transcurso de la etapa de este grado. En especial, quería agradecer a mis padres y hermana por haberme dado la oportunidad de poder estudiar y formarme profesionalmente. A Ana Sanchis por haber sido la persona que más me ha apoyado y motivado para continuar. A mis compañeros Ángelo Wang, Iván Silva, Miquel Pons e Iván Esteve por haberlos conocido y haber compartido esta experiencia. Y a mi tutora del trabajo de Fin de grado, Patricia Balbastre, por haberme ayudado en esta tarea y a comprender el trabajo que conlleva hacer un proyecto de esta magnitud.

# Resumen

El objetivo de este trabajo es el diseño e implementación de un sistema de control para un UAS. El UAS es controlado por un sistema basado en el microcontrolador RP2040. Este controlador de doble núcleo procesa datos de sensores, ejecuta algoritmos de control y genera señales para los actuadores. Los sensores proporcionan información sobre la posición, altitud y entorno del UAS. Los actuadores convierten las señales de control en acciones físicas, como controlar la velocidad de los motores y los movimientos de los componentes. Algoritmos sofisticados se implementan para garantizar vuelo estable y control preciso. La comunicación inalámbrica permite la interacción con una estación de control y una interfaz de usuario proporciona información en tiempo real.

# Abstract

Design and Implementation of an UAS Control System. The UAS is controlled by a system based on the RP2040 microcontroller. This dual-core controller processes sensor data, executes control algorithms, and generates signals for the actuators. Sensors provide information about the UAS's position, altitude, and environment. Actuators convert control signals into physical actions, such as controlling motor speed and component movements. Sophisticated algorithms are implemented to ensure stable flight and precise control. Wireless communication enables interaction with a control station, and a user interface provides real-time information.

# $\operatorname{\acute{t}}$ ndice

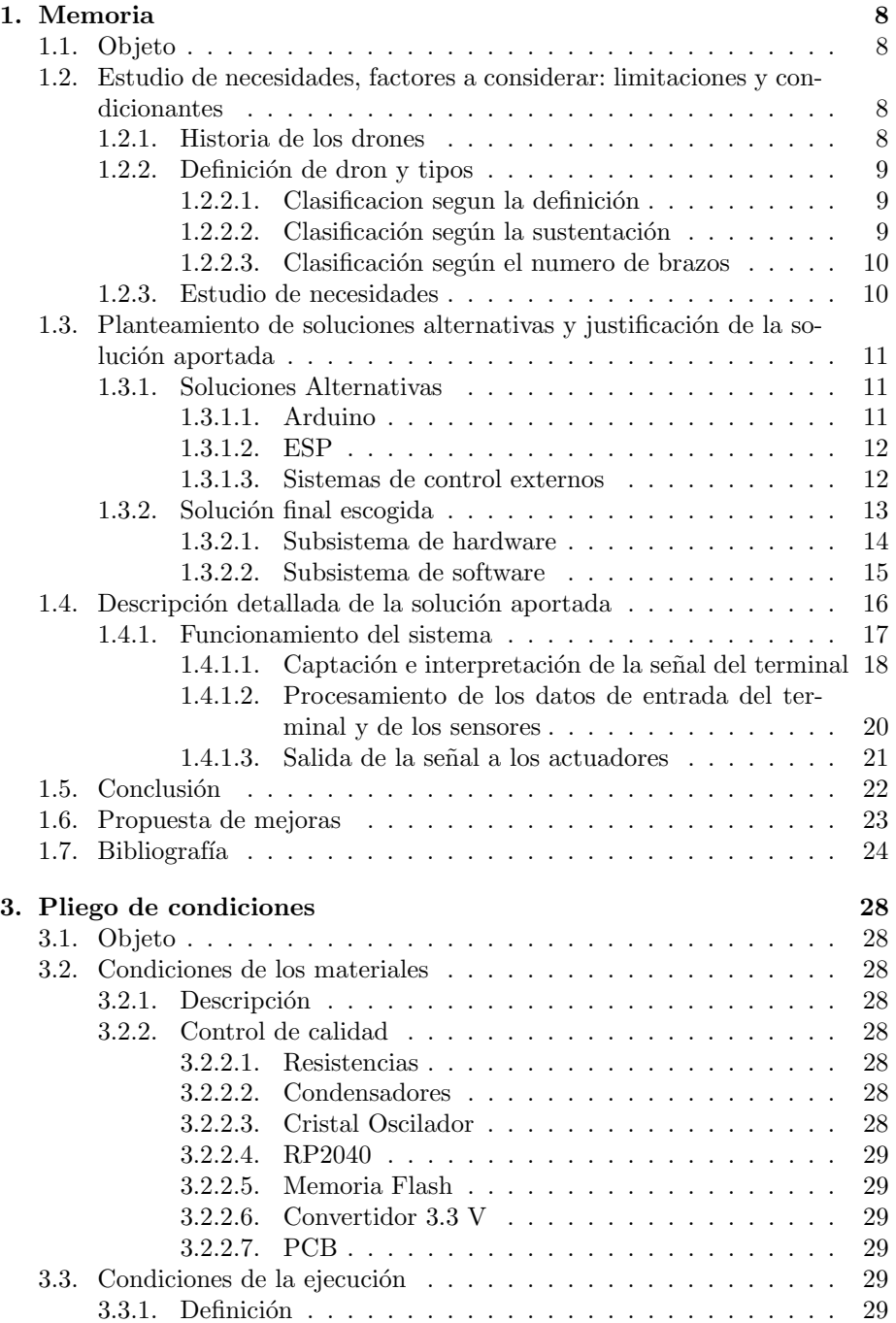

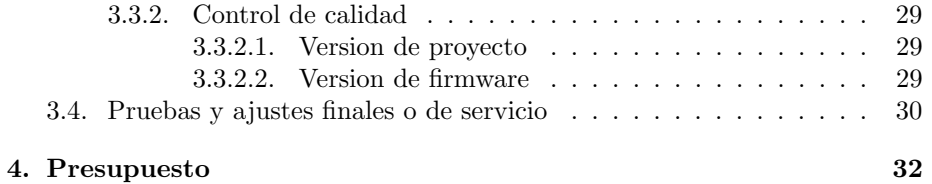

# $\rm{Índice}$ de figuras

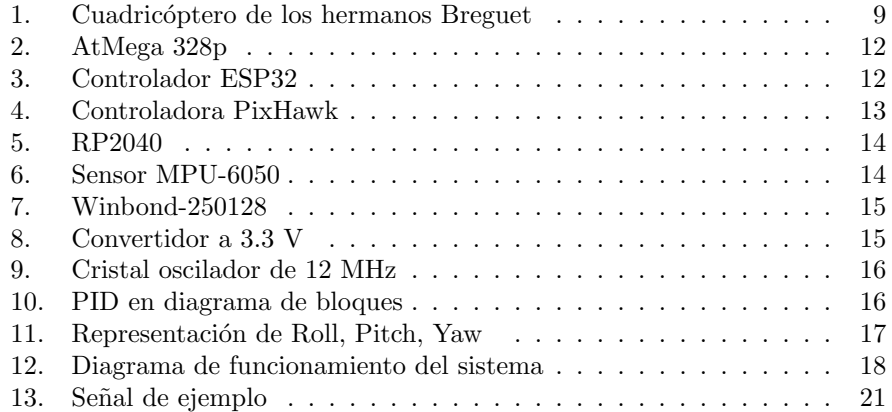

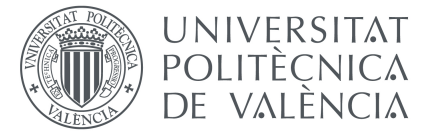

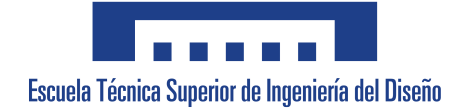

# Sistema de control de un UAS mediante el controlador RP2040

# Documento 1. Memoria

# UNIVERSITAT POLITÈCNICA DE VALÈNCIA

Trabajo Final de Grado en Ingeniería Electrónica Industrial y Automática

> Realizado por: Alberto Valls Ortiz Tutorizado por: Patricia Balbastre Betoret Curso Académico: 2022 - 2023

# 1. Memoria

# 1.1. Objeto

Este proyecto tiene como objetivo desarrollar un sistema de control altamente eficiente y preciso para un UAS (Remotely Piloted Aircraft System) utilizando el controlador RP2040, un microcontrolador de doble n´ucleo; procesando datos de sensores, ejecutando algoritmos de control y generando señales para los motores.

El RP2040, los módulos de sensores y los actuadores serán la base de la arquitectura del sistema de control. Los sensores como el IMU (Unidad de medición inercial), el GPS (Sistema de geo-posicionamiento) y otros proporcionarán información crucial sobre la posición, la actitud y el entorno del UAS. Los controladores de motor y servomotores, por ejemplo, convertirán las señales de control generadas por el RP2040 en acciones f´ısicas para el vuelo y las maniobras del UAS.

## 1.2. Estudio de necesidades, factores a considerar: limitaciones y condicionantes

## 1.2.1. Historia de los drones

En julio del año 1849, el imperio Austrohúngaro puso en marcha más de 200 globos aerostáticos no tripulados, cargados de bombas hacia la ciudad de Venecia. Desde entonces la idea de una aeronave no tripulada se empezó a plantear en las mentes de la gente de esa época. Veinte años más tarde, con Samuel P. Langley, se desarrollaron naves de vapor que servirían como precedente a los drones actuales. Aunque estos no eran drones como tal, sino aviones sin piloto que se pudieron trasladar a lo largo del r´ıo PotoMac en Washington DC, estados unidos.

Posteriormente, cuando Nikola Tesla empezó a patentar sus inventos, entre uno de ellos se hallaba una m´aquina capaz de sobrevolar ciudades. Aunque el inventor no fue capaz de realizarlo, dejó el legado para que años más tarde sí que se cumpliera.

Tras la idea del gran Nikola Tesla, los hermanos Jaques y Louis Breguet crearon el primer cuadric´optero de la historia. Pero el prototipo no funcionaba como lo esperado, únicamente se alzaba 60 cm del suelo y requería de cuatro personas para que este estuviera estabilizado.

Subsiguientemente, llega la primera guerra mundial, y es entonces cuando, el inglés Archibald Low con la tecnología de control remoto de tesla, crea el verdadero avión sin piloto de la historia, el Ruston Proctor Aerial Target. Pretendiendo que este fuera una bomba volante en el campo de combate.

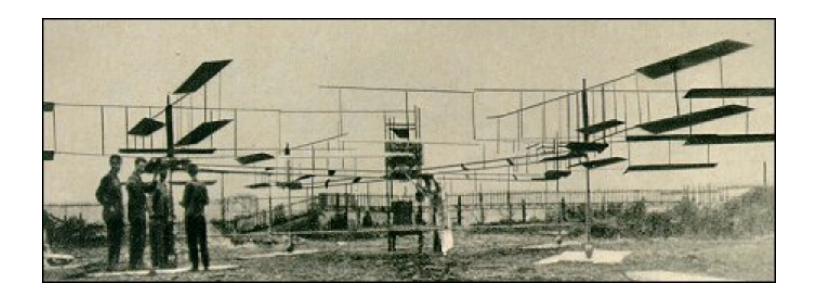

Figura 1: Cuadricóptero de los hermanos Breguet

Ya avanzado el siglo XIX, en 2002 se empieza a comercializar los drones para uso no militar. Utilizándose para una operación de policía en estados unidos. A partir de aquí los drones empiezan a ponerse en el punto de mira y a desarrollarse las clasificaciones entre ellos.[1]

### 1.2.2. Definición de dron y tipos

Un dron es un vehículo aéreo no tripulado utilizado en el ámbito militar y civil. Podemos diferenciar los drones por varias tipologías $[2]$ :

### 1.2.2.1 Clasificacion segun la definición

Drone El nombre más popularizado para referirnos a las aeronaves no tripuladas. Su origen viene de la palabra inglesa drone que significa zángano.

RPA o RPAS Son las siglas en inglés de Remotely Piloted Aircraft y Remotely Piloted Aircraft System. Este concepto hace referencia al control remoto de la aeronave.

UAV o UAS Las siglas en inglés de Unmanned Aerial Vehicle y Unmaned Aerial System. Este concepto hace referencia a la falta de un piloto físico a bordo de la aeronave.

## 1.2.2.2 Clasificación según la sustentación

Drones de ala fija Estas aeronaves necesitan una velocidad de vuelo inicial para poder volar. No pueden hacer un despegue por s´ı solos; necesitan una persona o un mecanismo que lo haga. Son lo más parecido a un avión normal desde un punto de vista estético. Este tipo de drones son ideales para sobrevolar y mapear grandes superficies porque su aerodinámica les permite volar durante varias horas.

Drones de ala rotatoria o multi-rotores Son las aeronaves no tripuladas más populares y populares. La sustentación de estos drones es posible gracias a las hélices que llevan incorporadas en los extremos de cada brazo. Cada hélice está impulsada por un motor, lo que permite una gran estabilidad al volar. Los multi-rotores tienen la capacidad de permanecer quietos mientras sobrevuelan en el mismo lugar, a diferencia de los drones con ala fija.

### 1.2.2.3 Clasificación según el numero de brazos

Partiendo que el dron no es de ala fija, o sea que no necesita sustentación inicial para poder volar. Se pueden clasificar según el número de brazos que posean en tricópteros, cuadricópteros, hexacópteros y octacópteros.

### 1.2.3. Estudio de necesidades

En el estudio de necesidades para el desarrollo del sistema de control para UAS utilizando el controlador RP2040, es importante considerar diversos factores, así como las limitaciones y condicionantes del proyecto. Algunos de ellos son los siguientes:

Requisitos de rendimiento: Estos requisitos se basan en la capacidad de afrontar cualquier inclemencia del temporal, reducir el consumo energético para aumentar la autonomía de vuelo, además de incorporar sistemas de precisión de control para aumentar la maniobrabilidad del UAS.

Normativas y regulaciones: Según la regulación actual sobre los drones, se debe avisar que la zona de vuelo no es transitable y que existe una altura m´axima para evitar colisiones con aeronaves de mayor tama˜no como aviones o avionetas. Además de la normativa y tamaño, que se detalla posteriormente.

Seguridad: La seguridad del sistema de control implica garantizar la confiabilidad y la resistencia a fallos del sistema, así como proteger contra amenazas cibern´eticas y salvaguardar los datos transmitidos. Esto se logra mediante el uso de protocolos de control incorporados en los terminales y el anonimato de las señales de control de percepción del UAS.

Limitaciones de peso y tamaño: Dado que el UAS tiene restricciones de peso y dimensiones, según el real decreto RD 2019/945, el diseño del sistema de control debe tener en cuenta estas limitaciones para garantizar una integración adecuada en la estructura del UAS y no afectar negativamente su rendimiento.

Este es uno de los condicionantes más elevados, ya que el sistema está pensado para manejar UAS de pequeño tamaño, además de poseer cuatro sistemas de propulsión. Se le da la capacidad al consumidor de mejorar el sistema y de implantar mejoras adicionales como incrementar la cantidad de actuadores o de mejorar el sistema de control de batería.

Interoperabilidad: Si se requiere la integración del sistema de control con otros sistemas o equipos, es necesario considerar la interoperabilidad y la compatibilidad de protocolos y comunicaciones para lograr una integración sin problemas.

Condiciones ambientales: Dependiendo del entorno operativo previsto para el UAS, se deben considerar factores como la temperatura, humedad, viento y condiciones atmosf´ericas adversas. El sistema de control debe ser capaz de funcionar de manera confiable en estas condiciones y garantizar un rendimiento ´optimo.

Limitaciones de recursos: Es importante tener en cuenta las limitaciones  $\alpha$  de recursos disponibles, como el presupuesto, el tiempo y las capacidades técnicas. Estas limitaciones pueden influir en el alcance y la capacidad del sistema para poder llegar a su destino.

Objetivos de desarrollo sostenible: También es importante tener en cuenta que existen unos objetivos impuestos y que deberían cumplirse algunos. El objetivo número 9 y el 11 serían los que más cuadran con este proyecto. Siendo estos el requisito de industria, innovación e infraestructura, y el de ciudades y comunidades sostenibles respectivamente.

Teniendo en cuenta todo lo descrito anteriormente, es crucial que el sistema cumpla las características expuestas, como un control de vuelo, un sistema para corregir errores en trazadas y en caso de falta de potencia, que el UAS tenga la capacidad de volver al punto de inicio.

## 1.3. Planteamiento de soluciones alternativas y justificación de la solución aportada

### 1.3.1. Soluciones Alternativas

En el proceso de desarrollo de cualquier proyecto, es esencial considerar varias opciones y evaluar soluciones alternativas para abordar los problemas que surgen. Antes de elegir la mejor solución, es necesario examinar una variedad de opciones. En lugar del RP2040 se podr´ıa utilizar otro tipo de microcontrolador como:

### 1.3.1.1 Arduino

En lugar del RP2040, se podría considerar otro microcontrolador disponible en el mercado como el Arduino. Siendo esta la opción que se suele abordar en estos casos. Debido a su amplia comunidad de desarrolladores y su gran gama de microcontroladores.

En este caso se utilizaría el controlador Atmega328p, ya que es el que mejor se adapta a las necesidades aportadas anteriormente. Pero esta opción carece de salidas de PWM, solo posee  $6[3]$ , y no tendríamos la capacidad de ampliación de actuadores.

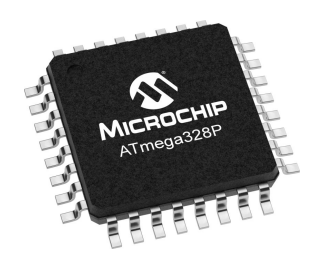

Figura 2: AtMega 328p

### 1.3.1.2 ESP

En este caso se reemplazaría el microcontrolador RP2040, por el ESP32. Este microcontrolador cumple todas las características que se piden para el sistema. Aunque esta opción no se ha abordado por la alta complejidad del microcontrolador para poder incorporar módulos, además que su comunidad no es tan amplia y si surge algún inconveniente.

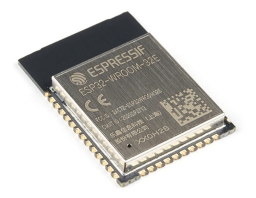

Figura 3: Controlador ESP32

### 1.3.1.3 Sistemas de control externos

En lugar de utilizar un microcontrolador interno como el RP2040, se podría optar por sistemas de control externos, como un controlador de vuelo comercialmente disponible. Un ejemplo sería el controlador PixHawk. Siendo este capaz de controlar el dron sin configuración previa. Siguiendo la filosofía Universal Plug And Play. Esta se basa en que al acabar el montaje, el sistema ya es capaz de volar por sí mismo.

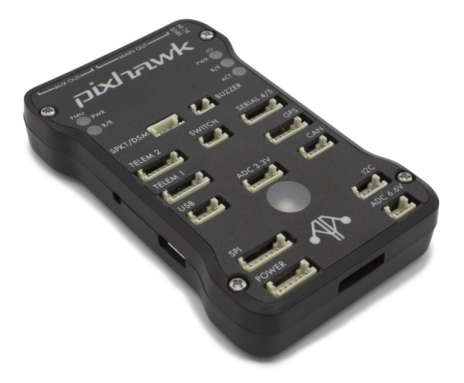

Figura 4: Controladora PixHawk

El problema de este tipo de sistemas es el coste, ya que es elevado y no posee la capacidad de personalización como la que tiene una controladora diseñada por la comunidad.

### 1.3.2. Solución final escogida

La solución final elegida tiene varias características destacables que la convierten en la mejor opción para este proyecto.

Potencia y flexibilidad: El RP2040[4] ofrece un alto rendimiento gracias a su arquitectura de doble núcleo y capacidad de multitarea. Esto permite un procesamiento eficiente de los datos de los sensores y una ejecución fluida de los algoritmos de control. Además, el RP2040 es altamente programable, lo que facilita la adaptación y optimización del sistema de control para diferentes aplicaciones de UAS.

Coste-efectividad: El RP2040 es conocido por su relación calidad-precio. Su precio asequible permite la implementación de soluciones de control avanzadas sin incurrir en altos costos. Esto resulta especialmente beneficioso en proyectos con presupuestos limitados o en la implementación de sistemas de control en múltiples UAS.

Amplia comunidad de soporte: El RP2040 cuenta con una comunidad activa de desarrolladores y una amplia gama de recursos disponibles en línea. Esto facilita la obtención de soporte técnico, la resolución de problemas y el acceso a bibliotecas de software y ejemplos de código, lo que agiliza el desarrollo del sistema de control.

Integración y compatibilidad: El tamaño compacto del RP2040 permite una fácil integración en el diseño del UAS, teniendo en cuenta las limitaciones de peso y tamaño. Además, sus interfaces de comunicación estándar facilitan la conexión con una variedad de sensores y actuadores, lo que garantiza una integración sin problemas del sistema de control.

Dicho todo esto, la solución aportada posee dos partes diferenciadas como son el subsistema de hardware y el subsistema de software.

## 1.3.2.1 Subsistema de hardware

Controlador RP2040 Es un microcontrolador desarrollado por la empresa RaspBerry. Este es uno de los microcontroladores más pequeños y versátiles que existen a día de hoy. En este podemos implantar código de MicroPyhton y de C, además de otros lenguajes que se están desarrollando como Rust-for-Embedded.

El microcontrolador posee dos núcleos ARM Cortex-M0+, que pueden funcionar hasta una frecuencia de 133 MHz. También tiene 256k de memoria RAM y 30 pines de GPIO para una mejor comunicación con el entorno.

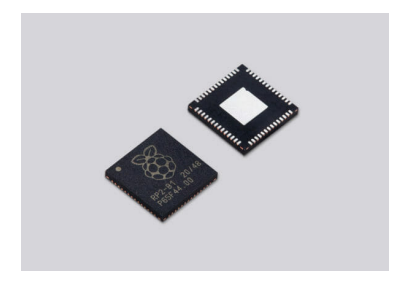

Figura 5: RP2040

MPU-6050 Es un módulo integrado IMU, Unidad de medición inercial. En este, mediante comunicación I2C, donde el módulo actúa como esclavo y el controlador actúa como maestro, se pueden obtener los valores de giroscopio. Con estos se procesan los datos y mediante el PID, se realizará una acción de control para enviar la señal a los actuadores y corregir trayectorias de vuelo.

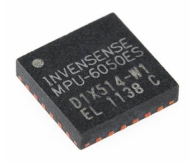

Figura 6: Sensor MPU-6050

Winbond-250128 El módulo que se ha optado en esta opción para ser utilizado de memoria flash externa al microcontrolador, para poder almacenar el programa y las funciones programadas.

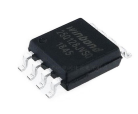

Figura 7: Winbond-250128

Convertidor 3.3 V Mediante este tipo de convertidor se establece la señal del sistema a 3.3 voltios, realizando así las conversiones necesarias para que el chip RP2040 funcione correctamente. Si el sistema carece de alimentación por parte de una fuente USB, como es el caso de la carga o de la programación de puertos, se podrá conectar una batería externa al terminal de 3.3 para poder conectarse remotamente al sistema.

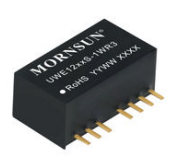

Figura 8: Convertidor a 3.3 V

Cristal oscilador de 12 MHz El sistema debe funcionar mediante una señal oscilante y periódica para poder controlar la frecuencia de computación. Adaptamos la señal a 12 MHz porque es suficiente tiempo de refresco para los sensores captar variaciones y además procesar los cálculos de estabilización de sistema.

#### 1.3.2.2 Subsistema de software

Lenguaje de programación C Debido a la versatilidad y la alta capacidad de edición de registros, además de la velocidad que puede aportar a los cómputos, se ha elegido como lenguaje C.

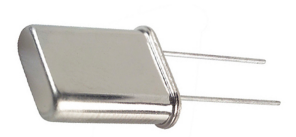

Figura 9: Cristal oscilador de 12 MHz

Librerías de control del RP2040 Gracias a un proyecto creado por desarrolladores de la comunidad, se ha creado una librería para poder programar el controlador RP2040[6]. Habilitando así los buses GPIO además de los canales I2C.

Librerías de control IMU Para el control del IMU se han utilizado las librerías que el fabricante del circuito integrado creo para C, y mediante una peque˜na API se pueden interpretar los datos y procesarlos.

Control PID Para el control PID se ha desarrollado una pequeña librería personalizada, incluida en el proyecto, para poder implantar las funciones de viraje del sistema.[5]

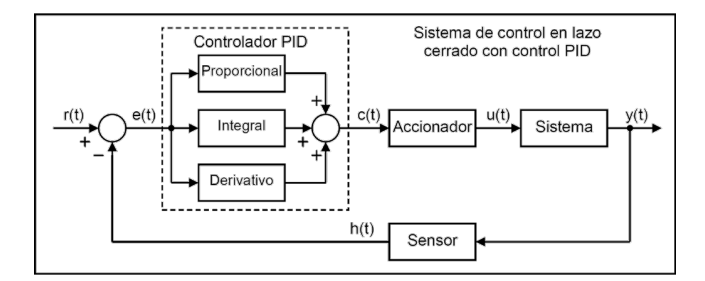

Figura 10: PID en diagrama de bloques

Se ha implantado un PID para cada eje de rotación y así tener controlada la posición del sistema en todo momento. En el posterior documento se le llamará roll, pitch y yaw a cada una de las direcciones. 11

## 1.4. Descripción detallada de la solución aportada

El sistema que se va a diseñar y configurar se detallará en el trabajo actual, como se mencion´o anteriormente. Para lograrlo, se establecieron los requisitos

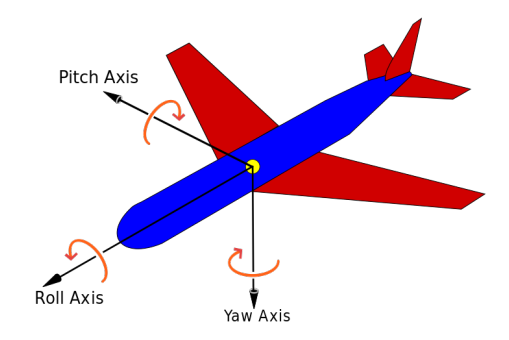

Figura 11: Representación de Roll, Pitch, Yaw

que debe cumplir el sistema.

Cuando se discuten los requisitos, consideraremos el propósito del sistema, c´omo abordar los problemas propuestos, as´ı como las respuestas a las preguntas de qué función se llevará a cabo, cómo y cuánto tiempo estará en funcionamiento, y de manera más general, la razón detrás de este desarrollo.

El sistema podr´a ser controlado mediante radiocontrol. Para poder proteger a la nave de las inclemencias del tiempo y de cambios bruscos en la trayectoria, el sistema tiene implantado un PID que aportara una señal estabilizadora y completamente a medida para cada caso de construcción.

Aunque el sistema está pensado para ser liviano y no tener ningún tipo de sistema acoplado, este puede ser modificado para que cumpla con los requisitos del consumidor final. Añadiendo actuadores adicionales, sensores y algún tipo de videocámara. Todo el sistema será de código abierto para que el consumidor pueda cambiar lo que necesite a su merced.

Como último requerimiento, también existe la capacidad de ampliar el sistema de procesamiento, añadiéndole algún módulo ya creado e importar bibliotecas o parches al código para mejorar el sistema y la solución aportada.

Así que con todo expuesto, el sistema estará basado en un bucle simple de retroalimentación donde los sensores captan las distintas variables del entorno y calculan una modificación de la señal original para poder estabilizar el sistema.12

### 1.4.1. Funcionamiento del sistema

Al inicializar el sistema, se tomará como referencia la posición actual. Se establecerán todos los valores a los actuales de giroscopio. Y se procederá a iniciar la marcha.

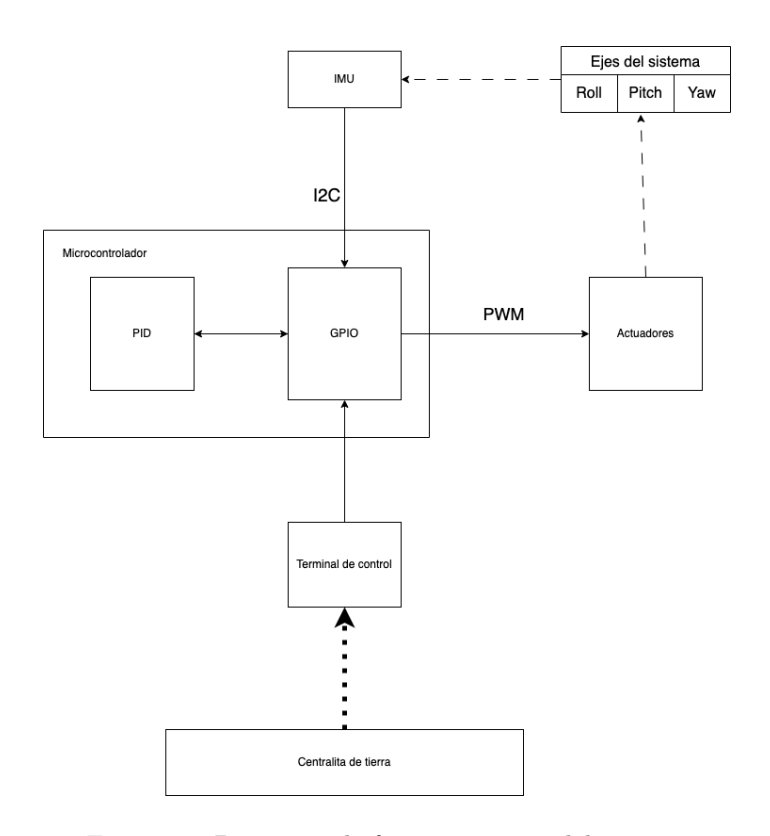

Figura 12: Diagrama de funcionamiento del sistema

En primera instancia, si el sistema carece de señal de control, este no funcionar´a. En caso contrario se podr´a controlar mediante las palancas de un terminal controlador externo a este. Ya que la señal del controlador se recibe mediante un receptor externo a la placa, se debe aplicar una función para establecer los límites y como se va a interpretar la señal.

Debido a que las palancas del controlador son dispositivos lineales resistivos, la señal será lineal y según el tipo de palanca, el UAS deberá de comportarse de una manera o de otra. Existen dos tipos de palancas en los terminales controladores.

### 1.4.1.1 Captación e interpretación de la señal del terminal

En primer lugar, la Palanca de no retorno. Esta es la palanca que se utiliza para la propulsión vertical. Esta posee un mínimo en 0 y un máximo en el tope de maniobra. Así que podemos establecer una función de transferencia para este comportamiento como:

$$
f(x) = \begin{cases} 0 \text{ si } x = 0\\ 1 \text{ si } x = \text{Rango Máximo} \end{cases}
$$
 (1)

Entonces aplicando los conceptos de función de transferencia lineal con estos parámetros se debe cumplir esta ecuación y calcular los valores de m y n:

$$
f(x) = mx + n \tag{2}
$$

$$
m = \frac{f(x_{max}) - f(x_{min})}{x_{max} - x_{min}}\tag{3}
$$

Sustituyendo el valor de x mínimo por  $0$ y el de x máximo por Rango Máximo, adem´as de su valor respectivo en el eje de las ordenadas, el resultado de la m es:

$$
m = \frac{\text{Rango Máximo} - 0}{1 - 0} \tag{4}
$$

Gracias a esta deducción encontramos que el valor de la pendiente es del valor del Rango Máximo.

$$
m = \text{Rango Máximo} \tag{5}
$$

 ${\bf E}$  interpolando el resultado a la ecuación de la recta:

$$
f(x) = (\text{Rango Máximo})x + n \tag{6}
$$

Solo faltaría obtener el valor de la constante n, que sustituyendo con los valores iniciales en la ecuación (??)

$$
f(0) = (\text{Range Máximo}) \times 0 + n \tag{7}
$$

$$
n = 0 \tag{8}
$$

Y con todos estos valores la función de transferencia será:

 $\overline{ }$ 

$$
f(x) = (\text{Range Máximo}) \times x \in [0, 1] \tag{9}
$$

En segundo lugar, las palancas con retorno, estas al aplicar un movimiento a la palanca y soltarla volverán al estado inicial. Así que con estos datos podemos establecer los tres valores que definirán la función de transferencia:

$$
f(x) = \begin{cases} 0 \text{ si } x = 0 \\ 1 \text{ si } x = \text{Rango Máximo} \\ -1 \text{ si } x = \text{Rango Mínimo} \end{cases}
$$
 (10)

Aunque para esta función de transferencia se podría utilizar la función sigmoide, es más apropiado establecerla como una función lineal. Así que su forma será:

$$
f(x) = mx + n \tag{11}
$$

Como se ha explicado anteriormente, primero se debe calcular el valor de la pendiente con nombre m:

$$
m = \frac{f(x_{max}) - f(x_{min})}{x_{max} - x_{min}}\tag{12}
$$

Y sustituyendo los valores máximos y mínimos, y estableciéndolos en el periodo de  $[-1, 1]$  el valor de m se quedaría en:

$$
m = \frac{\text{Rango Máximo} - \text{Rango Mínimo}}{1 - (-1)} = \frac{\text{Rango Máximo} - \text{Rango Mínimo}}{2}
$$
\n(13)

Después de esto se debe calcular el valor de n en la ecuación:

$$
f(x) = \left(\frac{\text{Rango Máximo} - \text{Rango Mínimo}}{2}\right) \times x + n \tag{14}
$$

Y aplicando los valores para  $f(0) = 0$  obtenemos el valor de n:

$$
f(0) = 0 = \left(\frac{\text{Range Máximo} - \text{Range Mínimo}}{2}\right) \times 0 + n \tag{15}
$$

$$
n = 0 \tag{16}
$$

Y con esto la función de transferencia para las palancas con retorno es:

$$
f(x) = \left(\frac{\text{Range Máximo} - \text{Range Mínimo}}{2}\right) \times x \tag{17}
$$

Gracias a estos valores, se pueden trasladar los valores a los que el sistema pueda procesar correctamente.

## 1.4.1.2 Procesamiento de los datos de entrada del terminal y de los sensores

A continuación de captar la señal que el terminal de control manda, se debe procesar la señal mediante un control PID, (Proporcional, Integrador y Derivador).

Se realizan las comparaciones necesarias con la señal para determinar el valor de la salida a los actuadores. Para ello se han tuneado los valores de las constantes de control para que este sea más preciso y no entre en pérdida.

## 1.4.1.3 Salida de la señal a los actuadores

Para que la señal pueda ser interpretada por los controladores ESC (Control Electrónico de Velocidad), la señal debe estar expresada en las frecuencias entre 6 kHz y 48 kHz, además la señal debe ser una PWM[7].

Señal PWM Una señal PWM es una función que se repite con el tiempo y posee la forma de: En esta la amplitud no varía, siempre está en los límites que

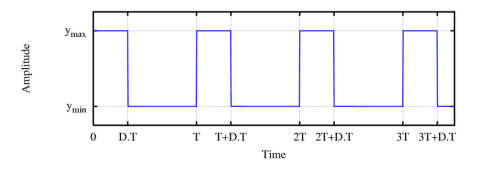

Figura 13: Señal de ejemplo

se designan. Donde varía es en la frecuencia de ON/OFF. Durante un valor DT inferior a T la onda está en ON y en la parte siguiente en OFF. Así que con esto se puede controlar la velocidad, ya que si se realiza el valor medio de la señal en un periodo, el valor es proporcional a D. A continuación se muestra el cálculo de como se realiza el valor medio:

$$
f(x) = \begin{cases} Y_{max} \text{ si } kT \le t \le k \cdot DT, k \in N \\ Y_{min} \text{ si } k \cdot DT \le t \le k \times (T+1), k \in N \\ D \in [0,1] \end{cases}
$$
(18)

Entonces si realizamos el valor medio de la función en cada periodo:

$$
V = \frac{1}{T} \int_{x=0}^{x=DT} Y_{max} \cdot dt = \frac{Y_{max} \cdot t}{T} \Big|_{0}^{DT} = \frac{Y_{max} \cdot DT}{T} - \frac{Y_{max} \cdot 0}{T} = Y_{max} \cdot D, D \in [0, 1]
$$
\n(19)

Con esto se puede deducir que el valor de la integral es de Ymax por D siendo esta un valor entre 0 y 1.

## 1.5. Conclusión

Mediante la creación del UAS, se puede concluir que se han cumplido los objetivos propuestos al inicio de este trabajo, siendo estos:

- Se ha dise˜nado el sistema para que cumpla los criterios de estabilidad y precisión dentro de los límites establecidos por las leyes y por los requerimientos previos.
- Se han seleccionado los componentes necesarios mediante el conocimiento adquirido en el grado.
- El sistema se ha dise˜nado gracias a varios PID que han resultado de gran utilidad en los sistemas de estabilidad.
- Se han generado funciones de transferencia para la comprensión de cualquier terminal terrestre.
- Se ha establecido la salida del sistema en una función PWM para mejor integración del sistema con los actuadores externos.

En conclusión, con los conocimientos adquiridos y el apoyo de los profesores durante el grado universitario en la Universidad Politécnica de Valencia se ha logrado diseñar un sistema desde cero con una idea base, además este cuenta con la mayoría de funciones deseadas.

## 1.6. Propuesta de mejoras

Para mejorar este sistema hay ciertos puntos que se podrían mejorar en el código como:

- Crear un sistema de guiado para que el UAS fuera autónomo y pudiera volver al punto de partida al detectar bajadas de tensión.
- Crear un sistema de auto-creación de rutas para que no se necesite un terminal externo de control.

Además, para mejorar el sistema también se podrían agregar módulos como:

- Un m´odulo GPS para localizar el sistema en caso de fallo o para poder trazar las rutas correctamente.
- Un m´odulo ESC para no requerir la presencia de los ESC externos y reducir el peso del UAS, además de su coste.

# 1.7. Bibliografía

# Referencias

- [1] Historia de los drones por la página eldrone.es [http://eldrone.es/](http://eldrone.es/historia-de-los-drones/) [historia-de-los-drones/](http://eldrone.es/historia-de-los-drones/)
- [2] Tipos de drones por la p´agina novodrone.com [https://novodrone.com/](https://novodrone.com/tipos-de-drones/) [tipos-de-drones/](https://novodrone.com/tipos-de-drones/)
- [3] Hoja de datos de ATmega328p [https://ww1.microchip.com/downloads/](https://ww1.microchip.com/downloads/en/DeviceDoc/Atmel-7810-Automotive-Microcontrollers-ATmega328P_Datasheet.pdf) [en/DeviceDoc/Atmel-7810-Automotive-Microcontrollers-ATmega328P\\_](https://ww1.microchip.com/downloads/en/DeviceDoc/Atmel-7810-Automotive-Microcontrollers-ATmega328P_Datasheet.pdf) [Datasheet.pdf](https://ww1.microchip.com/downloads/en/DeviceDoc/Atmel-7810-Automotive-Microcontrollers-ATmega328P_Datasheet.pdf)
- [4] Web del fabricante del RP2040 [https://www.raspberrypi.com/products/](https://www.raspberrypi.com/products/rp2040/) [rp2040/](https://www.raspberrypi.com/products/rp2040/)
- [5] Brogan, William L. Modern Control Theory. 3rd. ed., Prentice Hall, 1991.
- [6] Librería de Raspberry pi Pico [https://github.com/raspberrypi/](https://github.com/raspberrypi/pico-sdk) [pico-sdk](https://github.com/raspberrypi/pico-sdk)
- [7] Modulación por ancho de pulsos [https://es.wikipedia.org/wiki/](https://es.wikipedia.org/wiki/Modulaci%C3%B3n_por_ancho_de_pulsos) [Modulaci%C3%B3n\\_por\\_ancho\\_de\\_pulsos](https://es.wikipedia.org/wiki/Modulaci%C3%B3n_por_ancho_de_pulsos)

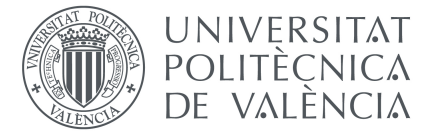

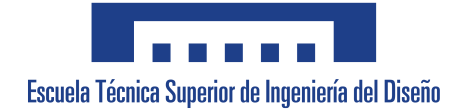

# Sistema de control de un UAS mediante el controlador RP2040

# Documento 2. Planos

# UNIVERSITAT POLITÈCNICA DE VALÈNCIA

Trabajo Final de Grado en Ingeniería Electrónica Industrial y Automática

> Realizado por: Alberto Valls Ortiz Tutorizado por: Patricia Balbastre Betoret Curso Académico: 2022 - 2023

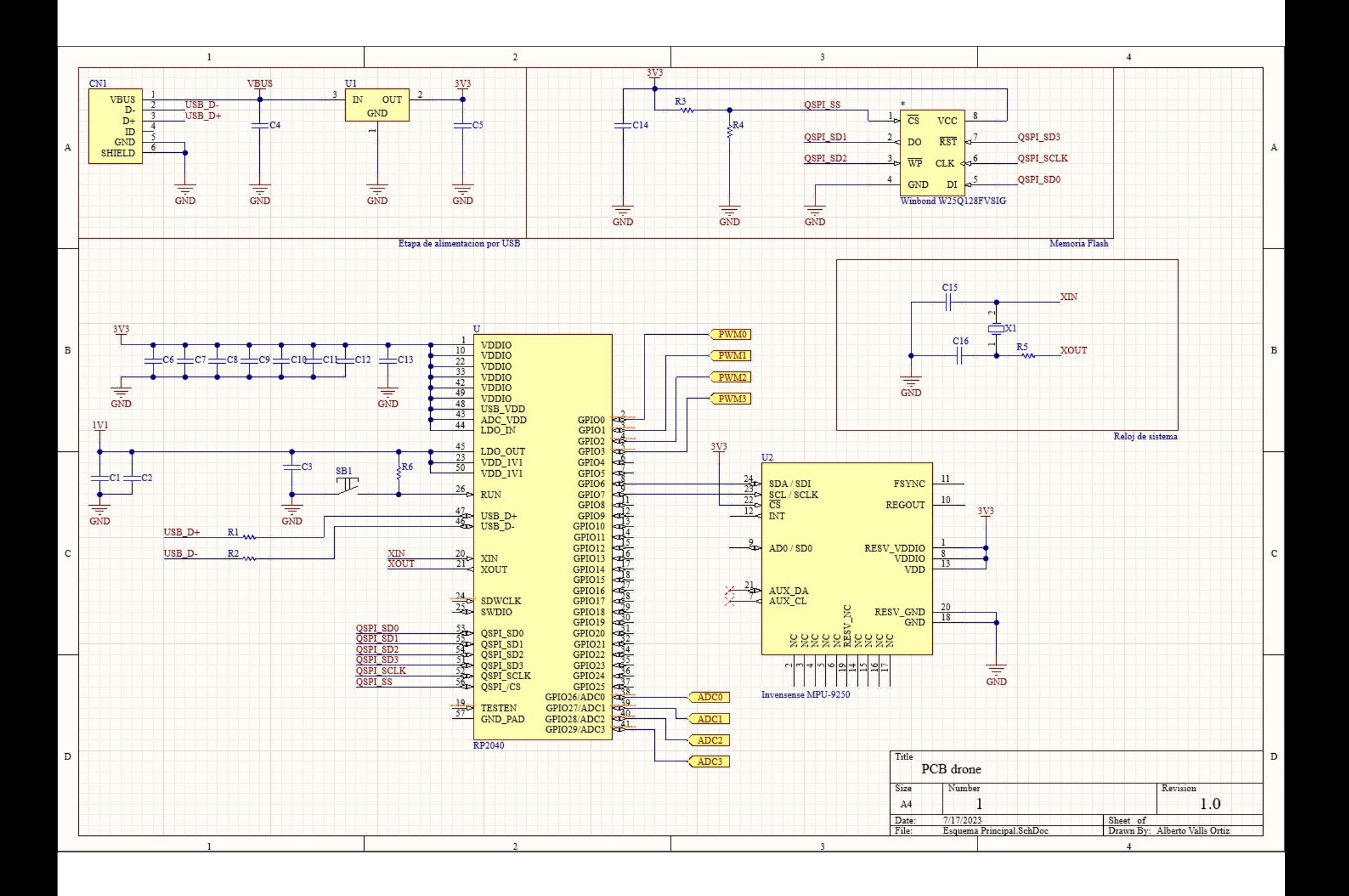

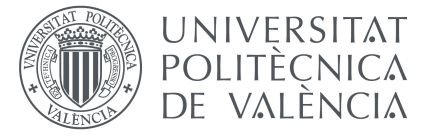

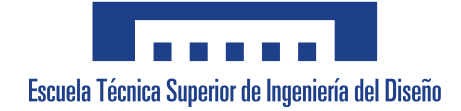

# Sistema de control de un UAS mediante el controlador RP2040

# Documento 3. Pliego de condiciones

# UNIVERSITAT POLITÈCNICA DE VALÈNCIA

Trabajo Final de Grado en Ingeniería Electrónica Industrial y Automática

> Realizado por: Alberto Valls Ortiz Tutorizado por: Patricia Balbastre Betoret Curso Académico: 2022 - 2023

# 3. Pliego de condiciones

## 3.1. Objeto

El objeto del pliego de condiciones de este proyecto es establecer los requisitos técnicos, funcionales y operativos necesarios para el diseño, desarrollo e implementación del sistema de control de un UAS utilizando el controlador RP2040. El pliego tiene como objetivo principal definir los parámetros y criterios que deben cumplirse, incluyendo aspectos como la arquitectura del sistema, los componentes de hardware y software requeridos, las capacidades de comunicación y navegación, los protocolos de seguridad, la integración con sensores y actuadores, así como las pruebas y validaciones necesarias. El pliego de condiciones busca garantizar un sistema de control eficiente, confiable y seguro, que cumpla con las necesidades específicas del UAS y permita su operación adecuada en diferentes escenarios y aplicaciones.

## 3.2. Condiciones de los materiales

## 3.2.1. Descripción

Todos los materiales a utilizar deberán cumplir los valores establecidos en los planos, así como los estándares propuestos por el documento.

### 3.2.2. Control de calidad

Para poder asegurar un correcto funcionamiento, los materiales deberán cumplir los siguientes requerimientos:

#### 3.2.2.1 Resistencias

Los valores de las resistencias poseerán una tolerancia del 10 % y estas deberán ser SMD, para su correcta incorporación en la placa.

### 3.2.2.2 Condensadores

Los valores de los condensadores deberán estar dentro de los valores definidos y su estructura de SMD.

### 3.2.2.3 Cristal Oscilador

El cristal deberá ser de 12 MHz para su correcto funcionamiento, aunque si se aumenta su frecuencia se puede variar en el código del sistema.

### 3.2.2.4 RP2040

El controlador RP2040 deberá ser original de la marca de Raspberry, no ser una imitación debido a que puede que no posea las funciones que se necesitan en el sistema.

#### 3.2.2.5 Memoria Flash

La memoria flash utilizada puede ser mayor, ya que el sistema soporta más capacidad de memoria. Se recomienda el uso de Winbond-250128 debido a que es la recomendada por el fabricante y la que mejor se adapta al controlador.

#### 3.2.2.6 Convertidor 3.3 V

El convertidor deberá cumplir el valor prometido de voltaje, la mayoría del tiempo. Además de poder aceptar el valor de la batería externa que se le implante. Para este proyecto el convertidor que se ha implementado puede llegar hasta los 12 V, pero si se requiere aumentar el valor de la fuente de alimentación externa, el convertidor deberá ser consonante a su valor máximo.

#### 3.2.2.7 PCB

La PCB donde se implante el circuito deberá cumplir todos los estándares IPC de las PCB para su correcto funcionamiento.

## 3.3. Condiciones de la ejecución

### 3.3.1. Definición

Para la correcta ejecución del sistema, después de haber creado la PCB con los componentes correctos, se deberá implantar el código proporcionado en el sistema mediante la interfaz USB al controlador RP2040.

### 3.3.2. Control de calidad

#### 3.3.2.1 Version de proyecto

Ya que el código está realizado sobre un prototipo y puede contener errores, el sistema deberá estar actualizado a la última versión proporcionada.

### 3.3.2.2 Version de firmware

El sistema deberá estar actualizado a la última versión de firmware, ya que esta poseerá corrección de errores referentes a fallos externos al proyecto.

# 3.4. Pruebas y ajustes finales o de servicio

Para el correcto funcionamiento del sistema, el PID de este deberá ser afinado teniendo en cuenta los tamaños del UAS. Para ello se deberá hacer varias pruebas de vuelo y establecer los valores de los parámetros para que se autoestabilice correctamente. Además, el sistema deberá estar conectado a una terminal desde tierra donde se controle remotamente.

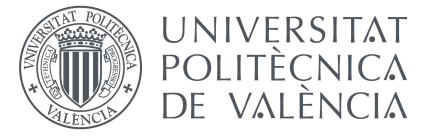

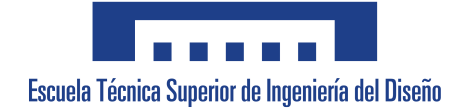

# Sistema de control de un UAS mediante el controlador RP2040

# Documento 4. Presupuesto

# UNIVERSITAT POLITÈCNICA DE VALÈNCIA

Trabajo Final de Grado en Ingeniería Electrónica Industrial y Automática

> Realizado por: Alberto Valls Ortiz Tutorizado por: Patricia Balbastre Betoret Curso Académico: 2022 - 2023

# 4. Presupuesto

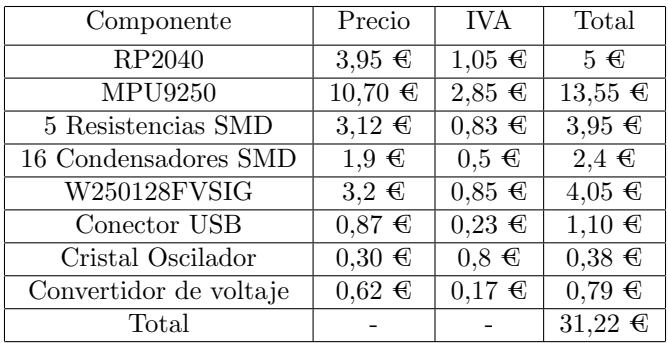

A continuación se muestra una tabla con los componentes utilizados en la construcción del controlador del UAS y sus costes.

Cuadro 1: Presupuesto de los componentes

Además, hay que añadir el ensamblaje y el coste de la placa de deposición de materiales, con lo que el coste del controlador es de:

| Item           | Precio              | <b>IVA</b>          | Total               |
|----------------|---------------------|---------------------|---------------------|
| Componentes    | $24,66$ €           | $6,56 \in$          | $31,22 \in$         |
| Montaje        | $16,39 \in$         | $4.35 \in$          | $20,75 \in$         |
| Placa de cobre | $3,32 \overline{e}$ | $0.88 \text{ } \in$ | $4.20 \text{ } \in$ |
| Total          |                     |                     | $56,17 \in$         |

Cuadro 2: Presupuesto de la placa ensamblada

En cuanto al coste de los recursos humanos, se estima que se ha dedicado unas 360 horas. De las cuales un porcentaje elevado ha sido de aprendizaje, desarrollo y corrección de errores, además de la experimentación e instalación de software.

De todo ese periodo, se puede abstraer que no todo el tiempo ha sido de trabajo y que solo se ha estado una semana en desarrollo profundo. Entonces, considerando que han sido 37 días de jornada completa de 8 horas y medio día adicional, se puede deducir que han sido 300 horas de trabajo. Así que a 30 euros la hora, explicado en el artículo de Jobted: .<sup>El</sup> coste del ingeniero desarrollador se ha extraído del salario medio de los ingenieros industriales, según las estadísticas de Jobted", serían, 12000 euros.

Tras haber evaluado los honorarios del ingeniero, se procede a realizar una estimación del precio del UAS, teniendo en cuenta el montaje y la configuración del mismo.

|                         | Precio                    | Horas Invertidas         | Total $(\epsilon)$ |
|-------------------------|---------------------------|--------------------------|--------------------|
| Honorarios de ingeniero | $40 \text{ }\mathbf{C}/h$ | 300                      | 12.000             |
| Materiales              | $56.17 \in$               | $\overline{\phantom{a}}$ | 56.17              |
| Total                   | -                         | -                        | 12.056.17          |

Cuadro 3: Presupuesto total

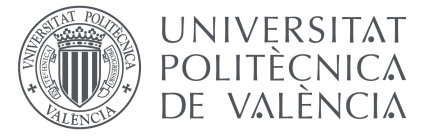

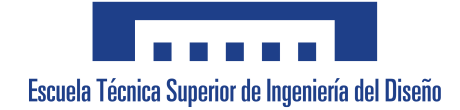

# Sistema de control de un UAS mediante el controlador RP2040

# Anexos

# UNIVERSITAT POLITÈCNICA DE VALÈNCIA

Trabajo Final de Grado en Ingeniería Electrónica Industrial y Automática

> Realizado por: Alberto Valls Ortiz Tutorizado por: Patricia Balbastre Betoret Curso Académico: 2022 - 2023

# Source.c

En este documento se incorpora el archivo de source o principal del sistema:

```
1 # include < stdio .h >
2 #include <string.h>
3 #include <math.h>
4 #include "pico/stdlib.h"
5 # include " hardware / gpio .h "
6 # include " pico / binary_info .h"
7 # include " hardware / adc .h"
8 #include "hardware/pwm.h"
9 #include "icm20948.h"
10 # include " lps22hb .h"
11 #include "pid.h"
12
13 float transferFunctionReturn (float x, float maxValue, float
     minValue) {
14 return (maxValue-minValue) /2 * x;
15 }
16
17 float transferFunctionNoReturn (float x, float maxValue) {
18 return maxValue * x;
19 }
20
21
22 int main ( void )
23 \left\{ \right.24 adc_init();
25 stdio_init_all();
26
27 IMU_EN_SENSOR_TYPE enMotionSensorType ;
28 IMU_ST_ANGLES_DATA stAngles ;
29 IMU_ST_SENSOR_DATA stGyroRawData ;
30 IMU_ST_SENSOR_DATA stAccelRawData ;
31 IMU_ST_SENSOR_DATA stMagnRawData ;
32 float PRESS_DATA = 0;
33 float TEMP_DATA = 0;
34 uint8_t u8Buf [3];
35
36 PID_PARAMS pitchParams = {0.01 , 0.01 , 0.01};
37 PID_PARAMS rollParams = \{0.01, 0.01, 0.01\};38 PID_PARAMS yawParams = {0.01 , 0.01 , 0.01};
39
40 PID_AUX pitchAuxParams = \{0.0, 0.0\};
41 PID_AUX rollAuxParams = {0.0 , 0.0};
42 PID_AUX yawAuxParams = {0.0 , 0.0};
43
44 double rollData = 0.0;
45 double pitchData = 0.0;
46 double yawData = 0.0;
47
48 double frontRightThruster = 0.5;
49 double frontLeftThruster = 0.5;
50 double backRightThruster = 0.5;
51 double backLeftThruster = 0.5;
52
```

```
53 double rollPoint = 0.0;
54 double pitchPoint = 0.0;
55 double yawPoint = 0.0;
56
57 float thurst = 0.0;
58
59 imuInit (& enMotionSensorType );
60 if ( IMU_EN_SENSOR_TYPE_ICM20948 == enMotionSensorType )
61 {
62 printf ("Motion sersor is ICM-20948\ n");
63 }
64 else
65 {
66 printf ("Motion sersor NULL \n");
67 }
68 if (!LPS22HB_INIT())
69 {
70 printf ("LPS22HB Init Error\n");
71 return 0;<br>72 }
72 }
73
74 adc_gpio_init (26) ;
75 adc_gpio_init (27) ;
76 adc_gpio_init (28) ;
77 adc_gpio_init (29) ;
78
79 gpio_set_function (2 , GPIO_FUNC_PWM ) ; // Pin 2 en Raspberry Pi
      Pico corresponde a PWM0
80 uint slice_num_2 = pwm_gpio_to_slice_num (2) ;
 81 pwm_set_wrap ( slice_num , 10000) ; // Periodo de PWM : 10000 ciclos
 82 pwm_set_chan_level ( slice_num_2 , PWM_CHAN_A , 0) ; // Inicializar
       valor de PWM
83
84 gpio_set_function (3, GPIO_FUNC_PWM); // Pin 3 en Raspberry Pi
       Pico corresponde a PWM0
85 uint slice_num_3 = pwm_gpio_to_slice_num (3);
86 pwm_set_wrap ( slice_num , 10000) ; // Periodo de PWM : 10000 ciclos
87 pwm_set_chan_level (slice_num_3, PWM_CHAN_B, 0); // Inicializar
       valor de PWM
88
89 gpio_set_function (4, GPIO_FUNC_PWM); // Pin 4 en Raspberry Pi
       Pico corresponde a PWM0
90 uint slice_num_4 = pwm_gpio_to_slice_num (4) ;
91 pwm_set_wrap ( slice_num , 10000) ; // Periodo de PWM : 10000 ciclos
92 pwm_set_chan_level ( slice_num_4 , PWM_CHAN_C , 0) ; // Inicializar
       valor de PWM
93
94 gpio_set_function (5, GPIO_FUNC_PWM); // Pin 5 en Raspberry Pi
       Pico corresponde a PWM0
95 uint slice_num_5 = pwm_gpio_to_slice_num (5) ;
96 pwm_set_wrap ( slice_num , 10000) ; // Periodo de PWM : 10000 ciclos
97 pwm_set_chan_level (slice_num_5, PWM_CHAN_D, 0); // Inicializar
       valor de PWM
98
99
100 while (1)
101 \frac{1}{101}
```

```
102 LPS22HB_START_ONESHOT();
103 if ((\text{I2C\_readByte}(\text{LPS\_STATUS}) \& \text{0x01}) == 0x01) // a new
        pressure data is generated
104 {
105 u8Buf [0] = I2C_readByte (LPS_PRESS_OUT_XL);
106 u8Buf [1] = I2C_readByte (LPS_PRESS_OUT_L);
107 u8Buf [2] = I2C_readByte (LPS_PRESS_OUT_H);
108 PRESS_DATA = (float)((u8Buf [2] << 16) + (u8Buf [1] << 8) +
        u8Buf [0]) / 4096.0f;
109 }
110 if ((I2C_readByte(LPS_STATUS) & 0x02) == 0x02) // a new
        pressure data is generated
111 \qquad \qquad \qquad \qquad \qquad \qquad \qquad \qquad \qquad \qquad \qquad \qquad \qquad \qquad \qquad \qquad \qquad \qquad \qquad \qquad \qquad \qquad \qquad \qquad \qquad \qquad \qquad \qquad \qquad \qquad \qquad \qquad \qquad \qquad \qquad \qquad112 u8Buf [0] = I2C_readByte (LPS_TEMP_OUT_L);
113 u8Buf [1] = I2C_readByte (LPS_TEMP_OUT_H);
114 TEMP_DATA = ( float ) (( u8Buf [1] << 8) + u8Buf [0]) / 100.0 f;
115 }
116 imuDataGet (& stAngles , & stGyroRawData , & stAccelRawData , &
        stMagnRawData );
117
118 for (int i = 0; i<4; i++){
119 adc_select_input(i);
120 \text{adc}_\text{value}[i] = \text{adc}_\text{read}()/4095.0;121 }
122
123 thrust = transferFunctionNoReturn (adc_value [0], 4095.0);
124 rollPoint = transferFunctionReturn (adc_value [1], 2047.5,
        -2047.5;
125 pitchPoint = transferFunctionReturn (adc_value [2], 2047.5,
        -2047.5;
126 yawPoint = transferFunctionReturn (adc_value [3], 2047.5,
        -2047.5;
127
128
129 rollData = executePID (rollPoint, stAngles.fRoll, rollParams,
        rollAuxParams );
130 pitchData = executePID ( pitchPoint , stAngles . fPitch , pitchParams
        , pitchAuxParams );
131 yawData = executePID (yawPoint, stAngles.fYaw, yawParams,
        yawAuxParams );
132
133 frontLeftThruster = thurst;
134 frontRightThruster = thurst ;
135 backRightThruster = thurst;
136 backLeftThruster = thurst;
137
138 if (pitchData > = 0) {
139 frontRightThruster *= pitchData;
140 frontLeftThruster *= pitchData;
141 backRightThruster /= pitchData;
142 backLeftThruster /= pitchData;
143 } else {
144 frontRightThruster /= pitchData ;
145 frontLeftThruster /= pitchData;
146 backRightThruster *= pitchData;
147 backLeftThruster *= pitchData;
148 }
```

```
150
151 if (rollData >= 0 ) {
152 frontRightThruster *= rollData;
153 frontLeftThruster /= rollData;
154 backRightThruster *= rollData;
155 backLeftThruster /= rollData;
156 } else {
157 frontRightThruster /= rollData;
158 frontLeftThruster *= rollData ;
159 backRightThruster /= rollData ;
160 backLeftThruster *= rollData ;
161 }
162
163 if ( yawData >= 0 ) {<br>164 frontRightThruster
        frontRightThruster *= yawData;
165 frontLeftThruster /= yawData ;
166 backRightThruster /= yawData ;
167 backLeftThruster *= yawData;
168 } else {
169 frontRightThruster /= yawData;
170 frontLeftThruster *= yawData;
171 backRightThruster *= yawData;
172 backLeftThruster /= yawData ;
173 }
174
175
176 pwm_set_chan_level (slice_num_2, PWM_CHAN_A, frontLeftThruster);
177 pwm_set_chan_level ( slice_num_3, PWM_CHAN_B, frontRightThruster)
       ;
178 pwm_set_chan_level ( slice_num_4, PWM_CHAN_C, backLeftThruster );
179 pwm_set_chan_level ( slice_num_5, PWM_CHAN_D, backRightThruster );
180
181 sleep_ms (10);
182 }
183 return 0;
184 }
```
149

# Clase del PID

Esta es la clase del PID, donde se crea un encabezado y un cuerpo:

## Encabezado

En este documento se inicializan los componentes, las funciones y las macros de la clase:

```
1 # ifndef PID_H
2 # define PID_H
 3
 4
5 #include <math.h>
6 # define UPPERBOUND 2.0
7 # define LOWERBOUND 0.0
 8
\overline{9}10
11
12 typedef struct pid_calculation_params
13 {
14 double kProportional;
15 double kIntegral ;
16 double kDerivative;
17
18 } PID_PARAMS;
19
20 typedef struct pid_last_values
21 \text{ } f22 double auxD ;
23 double auxI ;
24 } PID_AUX ;
25
26
27
28 float executePID ( double setPoint , double measuredData , PID_PARAMS
      params , PID_AUX auxiliarParams ) ;
29 float clamp ( double value , double upperBound , double lowerBound );
30
31
32
33 # endif
```
# Código

En el siguiente documento se implementan las funciones y los métodos de la clase PID:

```
1 # include " pid .h"
2
3 float sigmoid (float x, float val)
4 {
5 return val/(1+exp(-x));
6 }
```

```
8
9 float clamp (double value, double upperBound, double lowerBound)
10 {
11 if (value \le lowerBound)
12 f
13 return lowerBound;
14 }
15 else if ( value >= upperBound )
16 \overline{f}17 return upperBound;
18 }
19 else
20 {
\begin{array}{ccc} 21 & \text{return value;} \\ 22 & \text{ } \end{array}{\bf 22}23 }
24
25 float executePID ( double setPoint , double measuredData , PID_PARAMS
       params , PID_AUX auxiliarParams )
26 {
27 float error = setPoint - measuredData ;
28
29 float proportional = params . kProportional * error ;
30
31 auxiliarParams . auxI += params . kIntegral * error ;
32
33 auxiliarParams . auxD = params . kDerivative * ( error -
       auxiliarParams . auxD );
34
35 auxiliarParams . auxD = error ;
36
37 float output = proportional + auxiliarParams . auxI +
       auxiliarParams . auxD ;
38
39 output = sigmoid (output);
40
41 return output ;
42
43 }
```
# Librerías IMU

Estas son las librerías utilizadas para controlar el IMU:

## Clase del ICM20948

En estos documentos se incorporan las macros, clases, m´etodos y funciones a utilizar por el ICM20948, que es el medidor de inercia del sistema

### Encabezado

```
1 #ifndef __ICM20948__H
2 # define __ICM20948__H
3 # include < stdio .h >
4 #include <math.h>
5 #include "hardware/i2c.h"
6 #include "pico/stdlib.h"
 7
8 //typedef uint8_t bool;
9 # define true 1
10 # define false 0
11 /* define ICM -20948 Device I2C address */
12 # define I2C_ADD_ICM20948 0 x68
13 # define I2C_ADD_ICM20948_AK09916 0 x0C
14 # define I2C_ADD_ICM20948_AK09916_READ 0 x80
15 # define I2C_ADD_ICM20948_AK09916_WRITE 0 x00
16 /* define ICM -20948 Register */
17 /* user bank 0 register */
18 # define REG_ADD_WIA 0 x00
19 # define REG_VAL_WIA 0 xEA
20 # define REG_ADD_USER_CTRL 0 x03
21 # define REG_VAL_BIT_DMP_EN 0 x80
22 # define REG_VAL_BIT_FIFO_EN 0 x40
23 # define REG_VAL_BIT_I2C_MST_EN 0 x20
24 # define REG_VAL_BIT_I2C_IF_DIS 0 x10
25 # define REG_VAL_BIT_DMP_RST 0 x08
26 # define REG_VAL_BIT_DIAMOND_DMP_RST 0 x04
27 # define REG_ADD_PWR_MIGMT_1 0 x06
28 # define REG_VAL_ALL_RGE_RESET 0 x80
29 # define REG_VAL_RUN_MODE 0 x01 // Non low - power mode
30 # define REG_ADD_LP_CONFIG 0 x05
31 # define REG_ADD_PWR_MGMT_1 0 x06
32 # define REG_ADD_PWR_MGMT_2 0 x07
33 # define REG_ADD_ACCEL_XOUT_H 0 x2D
34 # define REG_ADD_ACCEL_XOUT_L 0 x2E
35 # define REG_ADD_ACCEL_YOUT_H 0 x2F
36 # define REG_ADD_ACCEL_YOUT_L 0 x30
37 # define REG_ADD_ACCEL_ZOUT_H 0 x31
38 # define REG_ADD_ACCEL_ZOUT_L 0 x32
39 # define REG_ADD_GYRO_XOUT_H 0 x33
40 # define REG_ADD_GYRO_XOUT_L 0 x34
41 # define REG_ADD_GYRO_YOUT_H 0 x35
42 # define REG_ADD_GYRO_YOUT_L 0 x36
43 # define REG_ADD_GYRO_ZOUT_H 0 x37
44 # define REG_ADD_GYRO_ZOUT_L 0 x38
45 # define REG_ADD_EXT_SENS_DATA_00 0 x3B
46 # define REG_ADD_REG_BANK_SEL 0 x7F
47 # define REG_VAL_REG_BANK_0 0 x00
48 # define REG_VAL_REG_BANK_1 0 x10
49 # define REG_VAL_REG_BANK_2 0 x20
50 # define REG_VAL_REG_BANK_3 0 x30
51
52 /* user bank 1 register */
53 /* user bank 2 register */
54 # define REG_ADD_GYRO_SMPLRT_DIV 0 x00
55 # define REG_ADD_GYRO_CONFIG_1 0 x01
56 # define REG_VAL_BIT_GYRO_DLPCFG_2 0 x10 /* bit [5:3] */
57 # define REG_VAL_BIT_GYRO_DLPCFG_4 0 x20 /* bit [5:3] */
```

```
58 # define REG_VAL_BIT_GYRO_DLPCFG_6 0 x30 /* bit [5:3] */
59 # define REG_VAL_BIT_GYRO_FS_250DPS 0 x00 /* bit [2:1] */
60 # define REG_VAL_BIT_GYRO_FS_500DPS 0 x02 /* bit [2:1] */
61 # define REG_VAL_BIT_GYRO_FS_1000DPS 0 x04 /* bit [2:1] */
62 # define REG_VAL_BIT_GYRO_FS_2000DPS 0 x06 /* bit [2:1] */
63 # define REG_VAL_BIT_GYRO_DLPF 0 x01 /* bit [0] */
64 # define REG_ADD_ACCEL_SMPLRT_DIV_2 0 x11
65 # define REG_ADD_ACCEL_CONFIG 0 x14
66 # define REG_VAL_BIT_ACCEL_DLPCFG_2 0 x10 /* bit [5:3] */
67 # define REG_VAL_BIT_ACCEL_DLPCFG_4 0 x20 /* bit [5:3] */
68 # define REG_VAL_BIT_ACCEL_DLPCFG_6 0x30 /* bit [5:3] */<br>69 # define REG_VAL_BIT_ACCEL_FS_2g 0x00 /* bit [2:1] */
69 # define REG_VAL_BIT_ACCEL_FS_2g 0x00 /* bit [2:1] */<br>70 # define REG_VAL_BIT_ACCEL_FS_4g 0x02 /* bit [2:1] */
70 #define REG_VAL_BIT_ACCEL_FS_4g 0x02
 71 # define REG_VAL_BIT_ACCEL_FS_8g 0 x04 /* bit [2:1] */
72 # define REG_VAL_BIT_ACCEL_FS_16g 0x06 /* bit [2:1]<br>73 # define REG_VAL_BIT_ACCEL_DLPF 0x01 /* bit [0]
 73 # define REG_VAL_BIT_ACCEL_DLPF 0 x01 /* bit [0] */
 74
75 /* user bank 3 register */
 76 # define REG_ADD_I2C_SLV0_ADDR 0 x03
77 # define REG_ADD_I2C_SLV0_REG 0 x04
 78 # define REG_ADD_I2C_SLV0_CTRL 0 x05
79 # define REG_VAL_BIT_SLV0_EN 0 x80
80 #define REG_VAL_BIT_MASK_LEN 0x07
81 #define REG_ADD_I2C_SLVO_DO 0x06
82 #define REG_ADD_I2C_SLV1_ADDR 0x07
 83 # define REG_ADD_I2C_SLV1_REG 0 x08
84 # define REG_ADD_I2C_SLV1_CTRL 0 x09
85 # define REG_ADD_I2C_SLV1_DO 0 x0A
86
87 /* define ICM -20948 Register end */
 88
89 /* define ICM -20948 MAG Register */
90 # define REG_ADD_MAG_WIA1 0 x00
91 # define REG_VAL_MAG_WIA1 0 x48
92 #define REG_ADD_MAG_WIA2 0x01
93 #define REG_VAL_MAG_WIA2 0x09
94 # define REG_ADD_MAG_ST2 0 x10
95 # define REG_ADD_MAG_DATA 0 x11
96 #define REG_ADD_MAG_CNTL2 0x31
97 #define REG_VAL_MAG_MODE_PD 0x00
98 #define REG_VAL_MAG_MODE_SM 0x01
99 # define REG_VAL_MAG_MODE_10HZ 0 x02
100 # define REG_VAL_MAG_MODE_20HZ 0 x04
101 # define REG_VAL_MAG_MODE_50HZ 0 x05
102 # define REG_VAL_MAG_MODE_100HZ 0 x08
103 # define REG_VAL_MAG_MODE_ST 0 x10
104 /* define ICM -20948 MAG Register end */
105
106 #define MAG_DATA_LEN 6
107
108 # ifdef __cplusplus
109 extern "C" {
110 # endif
111
112 typedef enum
113 \, \text{J}114 IMU_EN_SENSOR_TYPE_NULL = 0,
```

```
115 IMU_EN_SENSOR_TYPE_ICM20948,
116 IMU_EN_SENSOR_TYPE_MAX
117 } IMU EN SENSOR TYPE :
118
119 typedef struct imu_st_angles_data_tag
120 \frac{120}{120}121 float fYaw:
122 float fPitch;
123 float fRoll;
124 } IMU_ST_ANGLES_DATA;
125
126 typedef struct imu_st_sensor_data_tag
127 \frac{127}{129}128 int16_t s16X;
129 int16_t s16Y;
130 int16_t s16Z;
131 } IMU_ST_SENSOR_DATA;
132
133 typedef struct icm20948_st_avg_data_tag
134 {
135 uint8_t u8Index;
136 int16_t s16AvgBuffer [8];
137 } ICM20948_ST_AVG_DATA;
138
139 void imuInit ( IMU_EN_SENSOR_TYPE * penMotionSensorType );
140 void imuDataGet ( IMU_ST_ANGLES_DATA * pstAngles ,
141 IMU_ST_SENSOR_DATA *pstGyroRawData,
142 IMU_ST_SENSOR_DATA * pstAccelRawData ,
143 IMU_ST_SENSOR_DATA *pstMagnRawData);
144 char I2C_ReadOneByte (char reg);
145 void I2C_WriteOneByte (char reg, char val);
146
147 # ifdef __cplusplus
148 }
149 # endif
150
151 # endif
```
### Código

```
1 # include " icm20948 .h "
2 #include <string.h>
 3
4 # define I2C PORT i2c1
5 IMU_ST_SENSOR_DATA gstGyroOffset ={0 ,0 ,0};
6 # ifdef __cplusplus
7 extern "C" {
8 # endif
Q10 void imuAHRSupdate (float gx, float gy, float gz, float ax, float ay
      , float az, float mx, float my, float mz);
11 float invSqrt(float x);
12
13 void icm20948init (void);
14 bool icm20948Check (void);
15 void icm20948GyroRead (int16_t* ps16X, int16_t* ps16Y, int16_t*
```

```
ps16Z );
16 void icm20948AccelRead (int16_t* ps16X, int16_t* ps16Y, int16_t*
      ps16Z );
17 void icm20948MagRead(int16_t* ps16X, int16_t* ps16Y, int16_t* ps16Z
      );
18 bool icm20948MagCheck (void);
19 void icm20948CalAvgValue (uint8_t *pIndex, int16_t *pAvgBuffer,
      int16_t InVal , int32_t * pOutVal );
20 void icm20948GyroOffset ( void ) ;
21 void icm20948ReadSecondary ( uint8_t u8I2CAddr , uint8_t u8RegAddr ,
       uint8_t u8Len, uint8_t *pu8data);
22 void icm20948WriteSecondary ( uint8_t u8I2CAddr , uint8_t u8RegAddr ,
      uint8_t u8data);
23 bool icm20948Check (void);
24
25 char I2C_ReadOneByte ( char reg )
26 \text{} \text{}27 char buf ;
28 i2c_write_blocking ( I2C_PORT , I2C_ADD_ICM20948 ,& reg ,1 , true ) ;
29 i2c_read_blocking ( I2C_PORT , I2C_ADD_ICM20948 ,& buf ,1 , false );
30 return buf ;
31 }
32
33 void I2C_WriteOneByte ( char reg, char value)
34 {
35 char buf []={reg, value};
36 i2c_write_blocking ( I2C_PORT , I2C_ADD_ICM20948 , buf ,2 , false ) ;
37 }
38
39 /******************************************************************************
40 * IMU module
                   *
41
       ******************************************************************************/
42 # define Kp 4.50f // proportional gain governs rate of convergence
to accelerometer/magnetometer<br>43 #define Ki 1.0f // integral gai
                      // integral gain governs rate of convergence of
      gyroscope biases
44
45 float angles [3];
46 float q0, q1, q2, q3;
47
48 void imuInit ( IMU_EN_SENSOR_TYPE * penMotionSensorType )
49 {
50 bool bRet = false ;
51 i2c_init ( I2C_PORT ,400*1000) ;
52 gpio_set_function (6, GPIO_FUNC_I2C);
53 gpio_set_function (7, GPIO_FUNC_I2C);
54 gpio_pull_up (6) ;
55 gpio_pull_up(7);
56 bRet = icm20948Check () ;
57 if ( true == bRet)
58 {
59 * penMotionSensorType = IMU_EN_SENSOR_TYPE_ICM20948 ;
60 icm20948init () ;
```

```
61 }
62 else
63 \qquad \begin{matrix} \end{matrix}64 * penMotionSensorType = IMU_EN_SENSOR_TYPE_NULL;
65 }
66 q0 = 1.0f;
67 \quad q1 = 0.0f;
68 q2 = 0.0f;69 q3 = 0.0f;
70
71 return ;
72 }
73 void imuDataGet ( IMU_ST_ANGLES_DATA * pstAngles ,
74 IMU_ST_SENSOR_DATA * pstGyroRawData ,
75 IMU_ST_SENSOR_DATA * pstAccelRawData ,
76 IMU_ST_SENSOR_DATA * pstMagnRawData )
77 {
78 float MotionVal [9];
79 int16_t s16Gyro [3] , s16Accel [3] , s16Magn [3];
80
81 icm20948AccelRead (& s16Accel [0] , & s16Accel [1] , & s16Accel [2]) ;
82 icm20948GyroRead (\&s16Gyro [0], \&s16Gyro [1], \&s16Gyro [2]);
83 icm20948MagRead (& s16Magn [0] , & s16Magn [1] , & s16Magn [2]) ;
84
85 MotionVal [0] = s16Gyro [0] /32.8;
86 MotionVal [1]= s16Gyro [1]/32.8;
87 MotionVal [2] = s16Gyro [2]/32.8;
88 MotionVal [3]= s16Accel [0];
89 MotionVal [4] = s16Accel [1];
90 MotionVal [5] = s16Accel [2];
91 MotionVal [6] = s16Magn [0];
92 MotionVal [7] = s16Magn [1];
93 MotionVal [8] = s16Magn [2];
94 imuAHRSupdate ((float) MotionVal [0] * 0.0175, (float) MotionVal [1] *
        0.0175, (float) MotionVal [2] * 0.0175,
95 (float) MotionVal [3], (float) MotionVal [4], (float)
       MotionVal [5] ,
96 (float) MotionVal [6], (float) MotionVal [7], MotionVal
       [8]) ;
97
9899 pstAngles -> fPitch = asin (-2 * q1 * q3 + 2 * q0 * q2) * 57.3; //
       pitch
100 pstAngles -> fRoll = atan2 (2 * q2 * q3 + 2 * q0 * q1, -2 * q1 * q1
       - 2 * q2 * q2 + 1)* 57.3; // roll101 pstAngles -> fYaw = atan2(-2 * q1 * q2 - 2 * q0 * q3, 2 * q2 * q2 +
        2 * q3 * q3 - 1) * 57.3;102
103 pstGyroRawData -> s16X = s16Gyro [0];
104 pstGyroRawData -> s16Y = s16Gyro [1];
105 pstGyroRawData -> s16Z = s16Gyro [2];
106
107 pstAccelRawData -> s16X = s16Accel [0];
108    pstAccelRawData->s16Y = s16Accel [1];
109 pstAccelRawData -> s16Z = s16Accel [2];
110
111 pstMagnRawData -> s16X = s16Magn [0];
```

```
112 pstMagnRawData->s16Y = s16Magn [1];
113 pstMagnRawData->s16Z = s16Magn [2];
114
115 return;
116 }
117
118 void imuAHRSupdate (float gx, float gy, float gz, float ax, float ay
       , float az, float mx, float my, float mz)
119 {
120 float norm ;
121 float hx, hy, hz, bx, bz;
122 float vx, vy, vz, wx, wy, wz;
123 float exInt = 0.0, eyInt = 0.0, ezInt = 0.0;
124 float ex, ey, ez, halfT = 0.024f;
125
126 float q0q0 = q0 * q0;
127 float q0q1 = q0 * q1;
128 float q0q2 = q0 * q2;
129 float q0q3 = q0 * q3;
130 float q1q1 = q1 * q1;131 float q1q2 = q1 * q2;
132 float q1q3 = q1 * q3 ;
133 float q2q2 = q2 * q2;
134 float q2q3 = q2 * q3 ;
135 float q3q3 = q3 * q3 ;
136
137 norm = invSqrt (ax * ax + ay * ay + az * az);
138 ax = ax * norm;
139 ay = ay * norm;
140 az = az * norm;
141
142 norm = invSqrt (mx * mx + my * my + mz * mz);
143 mx = mx * norm;
144 my = my * norm;
145 mz = mz * norm;
146
147 // compute reference direction of flux
148 hx = 2 * mx * (0.5f - q2q2 - q3q3) + 2 * my * (q1q2 - q0q3) + 2 *
       mz * (q1q3 + q0q2);149 hy = 2 * mx * (q1q2 + q0q3) + 2 * my * (0.5f - q1q1 - q3q3) + 2 *
       mz * (q2q3 - q0q1);150 hz = 2 * mx * (q1q3 - q0q2) + 2 * my * (q2q3 + q0q1) + 2 * mz *(0.5f - q1q1 - q2q2);151 bx = sqrt((hx * hx) + (hy * hy));152 bz = hz;
153
154 // estimated direction of gravity and flux (v and w)
v x = 2 * (q1q3 - q0q2);156 vy = 2 * (q0q1 + q2q3);
157 vz = q0q0 - q1q1 - q2q2 + q3q3;
158 wx = 2 * bx * (0.5 - q2q2 - q3q3) + 2 * bz * (q1q3 - q0q2);159 wy = 2 * bx * (q1q2 - q0q3) + 2 * bz * (q0q1 + q2q3);
160 wz = 2 * bx * (q0q2 + q1q3) + 2 * bz * (0.5 - q1q1 - q2q2);
161
162 // error is sum of cross product between reference direction of
      fields and direction measured by sensors
163 ex = (ay * vz - az * vy) + (my * wz - mz * wy);
```

```
164 ey = ( az * vx - ax * vz ) + ( mz * wx - mx * wz );
165 ez = ( ax * vy - ay * vx ) + ( mx * wy - my * wx );
166
167 if (ex != 0.0f && ey != 0.0f && ez != 0.0f)
168 {
169 exInt = exInt + ex * Ki * halfT;
170 eyInt = eyInt + ey * Ki * halfT;
171 ezInt = ezInt + ez * Ki * halfT;
172
173 gx = gx + Kp * ex + exInt;
174 gy = gy + Kp * ey + eyInt;
175 gz = gz + Kp * ez + ezInt;
176 }
177
178 q0 = q0 + (-q1 * gx - q2 * gy - q3 * gz) * halfT;179 q1 = q1 + (q0 * gx + q2 * gz - q3 * gy) * halfT;180 q2 = q2 + (q0 * gy - q1 * gz + q3 * gx) * halfT;
181 q3 = q3 + (q0 * gz + q1 * gy - q2 * gx) * halfT;
182
183 norm = invSqrt(q0 * q0 + q1 * q1 + q2 * q2 + q3 * q3);
184 q0 = q0 * norm;
185 q1 = q1 * norm ;
186 q2 = q2 * norm;
187 q3 = q3 * norm ;
188 }
189
190 float invSqrt (float x)
191 \text{ f}192 float halfx = 0.5f * x;193 float y = x;
194
195 long i = *(\text{long}*)ky; //get bits for floating value<br>
196 i = 0x5f3759df - (i >> 1); //gives initial guss you
196 i = 0x5f3759df - (i >> 1);<br>
197 y = *(float*)&i;
197 y = * (float*)\&i; // convert bits back to float
y = y * (1.5f - (halfx * y * y)); //newtop step, repeating
      increases accuracy
199
200 return y;
201 }
202
203 /******************************************************************************
204 * icm20948 sensor device
                   *
205
       ******************************************************************************/
206 void icm20948init ( void )
207 \frac{1}{2}208
209 /* user bank 0 register */
210 I2C_WriteOneByte ( REG_ADD_REG_BANK_SEL , REG_VAL_REG_BANK_0 );
211 I2C_WriteOneByte ( REG_ADD_PWR_MIGMT_1 , REG_VAL_ALL_RGE_RESET );
212 sleep_ms (10) ;
213 I2C_WriteOneByte ( REG_ADD_PWR_MIGMT_1 , REG_VAL_RUN_MODE );
214
215 /* user bank 2 register */
```

```
216 I2C_WriteOneByte ( REG_ADD_REG_BANK_SEL , REG_VAL_REG_BANK_2 );
217 I2C_WriteOneByte ( REG_ADD_GYRO_SMPLRT_DIV , 0 x07 );
218 I2C_WriteOneByte ( REG_ADD_GYRO_CONFIG_1 ,
219 REG_VAL_BIT_GYRO_DLPCFG_6
       REG_VAL_BIT_GYRO_FS_1000DPS | REG_VAL_BIT_GYRO_DLPF );
220 I2C_WriteOneByte ( REG_ADD_ACCEL_SMPLRT_DIV_2 , 0 x07 );
221 I2C_WriteOneByte ( REG_ADD_ACCEL_CONFIG ,
222 REG_VAL_BIT_ACCEL_DLPCFG_6 |
       REG_VAL_BIT_ACCEL_FS_2g | REG_VAL_BIT_ACCEL_DLPF );
223
224 /* user bank 0 register */
225 I2C_WriteOneByte ( REG_ADD_REG_BANK_SEL , REG_VAL_REG_BANK_0 );
226
227 sleep_ms (100) ;
228 /* offset */
229 icm20948GyroOffset () ;
230
231 icm20948MagCheck () ;
232
233 icm20948WriteSecondary ( I2C_ADD_ICM20948_AK09916 |
       I2C_ADD_ICM20948_AK09916_WRITE ,
234 REG_ADD_MAG_CNTL2,
       REG_VAL_MAG_MODE_20HZ );
235 return ;
236 }
237
238 bool icm20948Check ( void )
239 \text{ J}240 bool bRet = false;
241 if ( REG_VAL_WIA == I2C_ReadOneByte ( REG_ADD_WIA ))
242 \, \frac{1}{242}243 bRet = true:
244 }
245 return bRet ;
246 }
247 void icm20948GyroRead (int16_t* ps16X, int16_t* ps16Y, int16_t*
       ps16Z )
248 {
249 uint8_t u8Buf [6];
250 int16_t s16Buf [3] = {0};
251 uint8_t i;
252 int32_t s320utBuf [3] = {0};
253 static ICM20948_ST_AVG_DATA sstAvgBuf [3];
254 static int16_t ss16c = 0;
255 ss16c ++;
256
257 u8Buf [0]= I2C_ReadOneByte ( REG_ADD_GYRO_XOUT_L );
258 u8Buf [1]= I2C_ReadOneByte ( REG_ADD_GYRO_XOUT_H );
259 s16Buf [0]= ( u8Buf [1] < <8) | u8Buf [0];
260
261 u8Buf [0]= I2C_ReadOneByte ( REG_ADD_GYRO_YOUT_L );
262 u8Buf [1]= I2C_ReadOneByte ( REG_ADD_GYRO_YOUT_H );
263 s16Buf [1]= ( u8Buf [1] < <8) | u8Buf [0];
264
265 u8Buf [0]= I2C_ReadOneByte ( REG_ADD_GYRO_ZOUT_L );
266 u8Buf [1]= I2C_ReadOneByte ( REG_ADD_GYRO_ZOUT_H );
267 s16Buf [2]= ( u8Buf [1] < <8) | u8Buf [0];
```

```
269 for (i = 0; i < 3; i++)270 \, f
271 icm20948CalAvgValue (&sstAvgBuf [i].u8Index, sstAvgBuf [i].
       s16AvgBuffer , s16Buf [i], s32OutBuf + i) ;
272 }
273 *ps16X = s320utBuf [0] - gstGyroOffset.s16X;
274 * ps16Y = s32OutBuf [1] - gstGyroOffset . s16Y ;
275 *ps16Z = s320utBuf [2] - gstGyroOffset.s16Z;
276
277 return;
278 }
279 void icm20948AccelRead (int16_t* ps16X, int16_t* ps16Y, int16_t*
       ps16Z )
280 \frac{1}{280}281 uint8_t u8Buf [2];
282 int16_t s16Buf [3] = {0};
283 uint8_t i;
284 int32_t s32OutBuf [3] = {0};
285 static ICM20948_ST_AVG_DATA sstAvgBuf [3];
286
287 u8Buf [0]= I2C_ReadOneByte ( REG_ADD_ACCEL_XOUT_L );
288 u8Buf [1]= I2C_ReadOneByte (REG_ADD_ACCEL_XOUT_H);
289 s16Buf [0]= ( u8Buf [1] < <8) | u8Buf [0];
290
291 u8Buf [0]= I2C_ReadOneByte ( REG_ADD_ACCEL_YOUT_L );
292 u8Buf [1]= I2C_ReadOneByte ( REG_ADD_ACCEL_YOUT_H );
293 s16Buf [1]= ( u8Buf [1] < <8) | u8Buf [0];
294
295 u8Buf [0]= I2C_ReadOneByte ( REG_ADD_ACCEL_ZOUT_L );
296 u8Buf [1]= I2C_ReadOneByte ( REG_ADD_ACCEL_ZOUT_H );
297 s16Buf [2]= ( u8Buf [1] < <8) | u8Buf [0];
298
299 for (i = 0; i < 3; i++)300 {
301 icm20948CalAvgValue (& sstAvgBuf [i].u8Index, sstAvgBuf [i].
       s16AvgBuffer , s16Buf [i], s32OutBuf + i) ;
302 }
303 * ps16X = s320utBuf [0];
304 * ps16Y = s32OutBuf [1];
305 * ps16Z = s320utBuf [2];
306
307 return ;
308
309 }
310 void icm20948MagRead (int16_t* ps16X, int16_t* ps16Y, int16_t* ps16Z
       \lambda311 {
312 uint8_t counter = 20;
313 uint8_t u8Data [MAG_DATA_LEN];
314 int16_t s16Buf [3] = {0};
315 uint8_t i;
316 int32_t s32OutBuf [3] = {0};
317 static ICM20948_ST_AVG_DATA sstAvgBuf [3];
318 while ( counter >0 )
319 \uparrow320 sleep_ms (10) ;
```

```
321 icm20948ReadSecondary ( I2C_ADD_ICM20948_AK09916 |
      I2C_ADD_ICM20948_AK09916_READ ,
322 REG_ADD_MAG_ST2, 1, u8Data);
323
324 if ((u8Data [0] & 0x01) != 0)
325 break;
326
327 counter -;
328 }
329
330 if ( counter != 0)
331 \sqrt{21}332 icm20948ReadSecondary ( I2C_ADD_ICM20948_AK09916 |
      I2C_ADD_ICM20948_AK09916_READ ,
333 REG_ADD_MAG_DATA ,
334 MAG_DATA_LEN ,
335 u8Data);
336 s16Buf [0] = (( int16_t ) u8Data [1] < <8) | u8Data [0];
337 s16Buf [1] = (( int16_t ) u8Data [3] < <8) | u8Data [2];
338 s16Buf [2] = ((int16_t ) u8Data [5] < 8) | u8Data [4];
339 }
340
341 for (i = 0; i < 3; i++)342 {
343 icm20948CalAvgValue (&sstAvgBuf [i].u8Index, sstAvgBuf [i].
      s16AvgBuffer , s16Buf [i], s32OutBuf + i) ;
344 }
345
346 * ps16X = s32OutBuf [0];
347 *ps16Y = -s320utBuf [1];
348 *ps16Z = -s320utBuf [2];
349 return ;
350 }
351
352 void icm20948ReadSecondary ( uint8_t u8I2CAddr , uint8_t u8RegAddr ,
      uint8_t u8Len, uint8_t *pu8data)
353 {
354 uint8_t i;
355 uint8_t u8Temp ;
356
357 I2C_WriteOneByte ( REG_ADD_REG_BANK_SEL , REG_VAL_REG_BANK_3 );
      // swtich bank3
358 I2C_WriteOneByte ( REG_ADD_I2C_SLV0_ADDR , u8I2CAddr ) ;
359 I2C_WriteOneByte ( REG_ADD_I2C_SLV0_REG , u8RegAddr );
360 I2C_WriteOneByte ( REG_ADD_I2C_SLV0_CTRL , REG_VAL_BIT_SLV0_EN |
      u8Len);
361
362 I2C_WriteOneByte ( REG_ADD_REG_BANK_SEL , REG_VAL_REG_BANK_0 ); //
      swtich bank0
363
364 u8Temp = I2C_ReadOneByte ( REG_ADD_USER_CTRL );
365 u8Temp |= REG_VAL_BIT_I2C_MST_EN ;
366 I2C_WriteOneByte ( REG_ADD_USER_CTRL , u8Temp );
367 sleep_ms (5) ;
368 u8Temp &= ~REG_VAL_BIT_I2C_MST_EN;
369 I2C_WriteOneByte ( REG_ADD_USER_CTRL , u8Temp );
370
```

```
371 for (i=0; i < u8Len; i + +)
372 {
373 *(pu8data+i) = I2C ReadOneByte ( REG_ADD_EXT_SENS_DATA_00 +i)
       ;
374
375 }
376 I2C_WriteOneByte ( REG_ADD_REG_BANK_SEL , REG_VAL_REG_BANK_3 ); //
       swtich bank3
377
378 u8Temp = I2C_ReadOneByte ( REG_ADD_I2C_SLV0_CTRL );
379 u8Temp &= ~(( REG_VAL_BIT_I2C_MST_EN ) &( REG_VAL_BIT_MASK_LEN )) ;
380 I2C_WriteOneByte ( REG_ADD_I2C_SLV0_CTRL , u8Temp ) ;
381
382 I2C_WriteOneByte ( REG_ADD_REG_BANK_SEL , REG_VAL_REG_BANK_0 ); //
       swtich bank0
383
384 }
385
386 void icm20948WriteSecondary ( uint8_t u8I2CAddr , uint8_t u8RegAddr ,
       uint8_t u8data )
387 {
388 uint8_t u8Temp ;
389 I2C_WriteOneByte ( REG_ADD_REG_BANK_SEL , REG_VAL_REG_BANK_3 ); //
       swtich bank3
390 I2C_WriteOneByte ( REG_ADD_I2C_SLV1_ADDR , u8I2CAddr ) ;
391 I2C_WriteOneByte ( REG_ADD_I2C_SLV1_REG , u8RegAddr );
392 I2C_WriteOneByte ( REG_ADD_I2C_SLV1_DO , u8data ) ;
393 I2C_WriteOneByte ( REG_ADD_I2C_SLV1_CTRL , REG_VAL_BIT_SLV0_EN |1) ;
394
395 I2C_WriteOneByte ( REG_ADD_REG_BANK_SEL , REG_VAL_REG_BANK_0 ); //
       swtich bank0
396
397 u8Temp = I2C_ReadOneByte ( REG_ADD_USER_CTRL );
398 u8Temp |= REG_VAL_BIT_I2C_MST_EN;
399 I2C_WriteOneByte ( REG_ADD_USER_CTRL , u8Temp );
400 sleep_ms (5) ;
401 u8Temp &= ~ REG_VAL_BIT_I2C_MST_EN ;
402 I2C_WriteOneByte ( REG_ADD_USER_CTRL , u8Temp );
403
404 I2C_WriteOneByte ( REG_ADD_REG_BANK_SEL , REG_VAL_REG_BANK_3 ); //
       swtich bank3
405
406 u8Temp = I2C_ReadOneByte ( REG_ADD_I2C_SLV0_CTRL );
407 u8Temp &= ~(( REG_VAL_BIT_I2C_MST_EN ) &( REG_VAL_BIT_MASK_LEN )) ;
408 I2C_WriteOneByte ( REG_ADD_I2C_SLV0_CTRL , u8Temp ) ;
409
410 I2C_WriteOneByte ( REG_ADD_REG_BANK_SEL , REG_VAL_REG_BANK_0 ); //
       swtich bank0
411
412 return ;
413 }
414
415 void icm20948CalAvgValue (uint8_t *pIndex, int16_t *pAvgBuffer,
       int16_t InVal , int32_t * pOutVal )
416 {
417 uint8_t i;
418
```

```
419 *(pAvgBuffer + ((*pIndex) ++)) = InVal;
420 * pIndex &= 0x07;
421
422 * p0utVal = 0;
423 for (i = 0; i < 8; i++)424 \bigg\{425 * p0utVal += *(pAvgBuffer + i);
426 }
427 * p0utVal >>= 3;
428 }
429
430 void icm20948GyroOffset ( void )
431 {
432 uint8_t i;
433 int16_t s16Gx = 0, s16Gy = 0, s16Gz = 0;
434 int32_t s32TempGx = 0, s32TempGy = 0, s32TempGz = 0;
435 for (i = 0; i < 32; i ++)
436 {
437 icm20948GyroRead (& s16Gx , & s16Gy , & s16Gz );
438 s32TempGx \ += s16Gx ;439 s32TempGy += s16Gy;
440 s32TempGz += s16Gz ;
441 sleep_ms (10);<br>442 }
442 }
443 gstGyroOffset . s16X = s32TempGx >> 5;
444 gstGyroOffset.s16Y = s32TempGy >> 5;
445 gstGyroOffset . s16Z = s32TempGz >> 5;
446 return ;
447 }
448
449 bool icm20948MagCheck ( void )
450 {
451 bool bRet = false;
452 uint8_t u8Ret [2];
453
454 icm20948ReadSecondary ( I2C_ADD_ICM20948_AK09916 |
       I2C_ADD_ICM20948_AK09916_READ ,
A 455 REG_ADD_MAG_WIA1, 2, u8Ret);
456 if ( (u8Ret[0] == REG_VAL_MAG_WIA1) & & ( u8Ret[1] ==REG_VAL_MAG_WIA2 ) )
457 {
458 bRet = true;
459 }
460
461 return bRet;
462 }
463
464 # ifdef __cplusplus
465 }
466 # endif
```
### Clase del LPS22HB

En estos documentos se incorporan las macros, clases, m´etodos y funciones a utilizar por el LPS22HB, que es el sensor de presión del sistema.

Encabezado

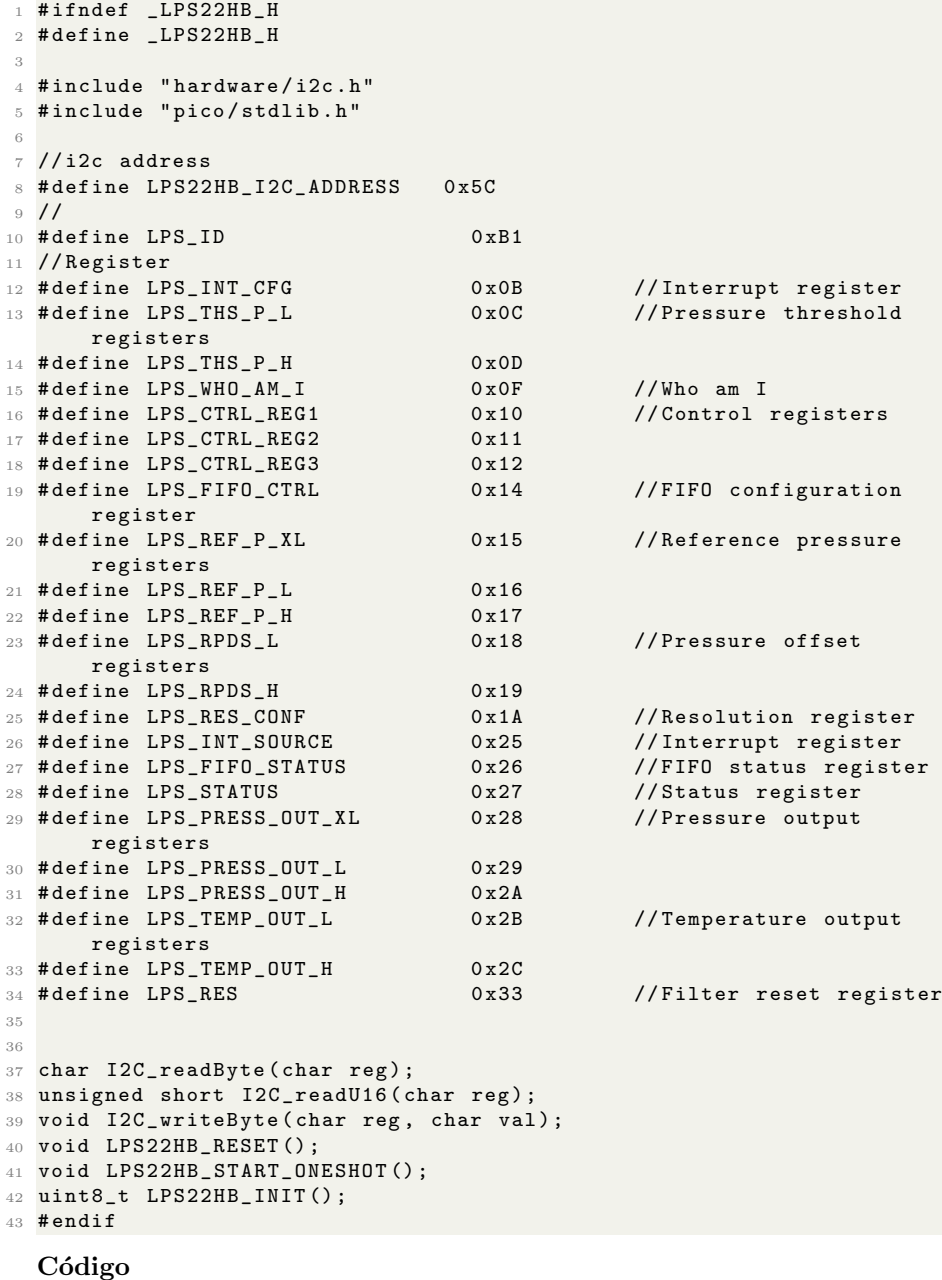

1 #include <stdio.h> 2 #include <math.h> # include " lps22hb .h"

```
4 char I2C_readByte ( char reg )
5 {
6 char buf [] = { \text{reg } };
7 i2c_write_blocking ( i2c1 , LPS22HB_I2C_ADDRESS ,& reg ,1 , true );
8 i2c_read_blocking (i2c1, LPS22HB_I2C_ADDRESS, buf, 1, false);
9 return buf [0];
10 }
11 unsigned short I2C_readU16 (char reg)
12 {
13 char buf [] = { \text{reg}, 0 };
14 i2c_write_blocking (i2c1, LPS22HB_I2C_ADDRESS, & reg, 1, true);
15 i2c_read_blocking(i2c1,LPS22HB_I2C_ADDRESS, buf, 2, false);
16 int value = buf [1] * 0x100 + but [0];17 return value;
18 }
19 void I2C_writeByte (char reg, char val)
20 {
21 char buf [] = { \text{reg}, \text{val}};
22 i2c_write_blocking (i2c1, LPS22HB_I2C_ADDRESS, & buf, 2, false);
23 }
24 void LPS22HB_RESET ()
25 { uint8_t Buf ;
26 Buf=I2C_readU16(LPS_CTRL_REG2);
27 Buf |=0 x 04;
28 I2C_writeByte (LPS_CTRL_REG2, Buf); //SWRESET
     Set 1
29 while (Buf)
30 \overline{)} \overline{ }31 Buf=I2C_readU16 (LPS_CTRL_REG2);
32 Buf \&=0 \times 04;
33 }
34 }
35 void LPS22HB_START_ONESHOT () {
36 uint8_t Buf ;
37 Buf=I2C_readU16 (LPS_CTRL_REG2);
38 Buf |=0x01; // ONE_SHOT
     Set 1
39 I2C_writeByte ( LPS_CTRL_REG2 , Buf );
40 }
41 uint8_t LPS22HB_INIT ()
42 \text{ F}43 if ( I2C_readByte ( LPS_WHO_AM_I ) != LPS_ID ) return 0; // Check
      device ID
44 LPS22HB_RESET () ; // Wait for
      reset to complete
45 I2C_writeByte ( LPS_CTRL_REG1 , 0 x02 ) ; // Low - pass
      filter disabled , output registers not updated until MSB and
      LSB have been read , Enable Block Data Update , Set Output Data
      Rate to 0
46 return 1;
47 }
48
49 // int main ()
50 //{ float PRESS_DATA =0;
51 // float TEMP_DATA=0;
52 / / uint8_t u8Buf [3];
53 // if (! bcm2835_init () ) return 1;
```

```
54 // printf ("\nPressure Sensor Test Program ...\n");<br>55 // if (!LPS22HB_INIT())
             if (!LPS22HB_INIT())<br>{
56 // {
57 // printf ("\nPressure Sensor Error\n");<br>58 // return 0;
                    return 0;
\begin{array}{c|c}\n59 & // & \n\end{array} }<br>60 // pr
60 // printf ("\nPressure Sensor 0K \n\infty");<br>61 // while (1)
             which is the (1)62 // {
63 // LPS22HB_START_ONESHOT (); //Trigger one shot data
          acquisition
64 // if ((I2C_readByte (LPS_STATUS) &0 \times 01) ==0x01) //a new
          pressure data is generated
65 // {
\begin{array}{lll} 66 & // & \text{u8Buf [0] = } I2C\_readByte (LPS\_PRESS\_OUT\_XL) ; & \text{u8Buf [1] = } I2C\_readByte (LPS\_PRESS\_OUT\_L) ; \end{array}\begin{array}{lll} 67 & // & \texttt{u8Buf [1] = 12C\_readByte (LPS\_PRESS\_OUT_L );} \\ 68 & // & \texttt{u8Buf [2] = 12C\_readByte (LPS\_PRESS\_OUT_H );} \end{array}68 // u8Buf [2]= I2C_readByte (LPS_PRESS_OUT_H);<br>69 // PRESS_DATA=(float) ((u8Buf [2]<<16)+(u8Bu
                          69 // PRESS_DATA =( float ) (( u8Buf [2] < <16) +( u8Buf [1] < <8) + u8Buf
           [0]) /4096.0 f;
70 // }
71 // if ((I2C_readByte (LPS_STATUS) &0x02) ==0x02) // a new
           pressure data is generated
\begin{array}{c} 72 \\ 73 \end{array} \begin{array}{c} \displaystyle \pmb{\quad / \quad / \quad } \\ \displaystyle \pmb{\quad / \quad / \quad } \end{array}73 // u8Buf [0]= I2C_readByte (LPS_TEMP_OUT_L);<br>
74 // u8Buf [1]= I2C_readByte (LPS_TEMP_OUT_H);<br>
75 // TEMP_DATA=(float) ((u8Buf [1]<<8)+u8Buf [
                           u8Buf [1]= I2C_readByte (LPS_TEMP_OUT_H);
                    TEMP_DATA=(float)((u8Buf[1]<<8)+u8Buf[0])/100.0f;<br>}
76 // }
77 //
78 // printf ("Pressure = %6.2f hPa , Temperature = %6.2f C \r\n
          ", PRESS_DATA, TEMP_DATA);
\frac{79}{80} //
             return 0;
81 //}
```
Con estos dos componentes, se puede crear el sistema IMU.